## SINTRAN Ill J-version Release Information

ND-60.230.01

# Norsk Data

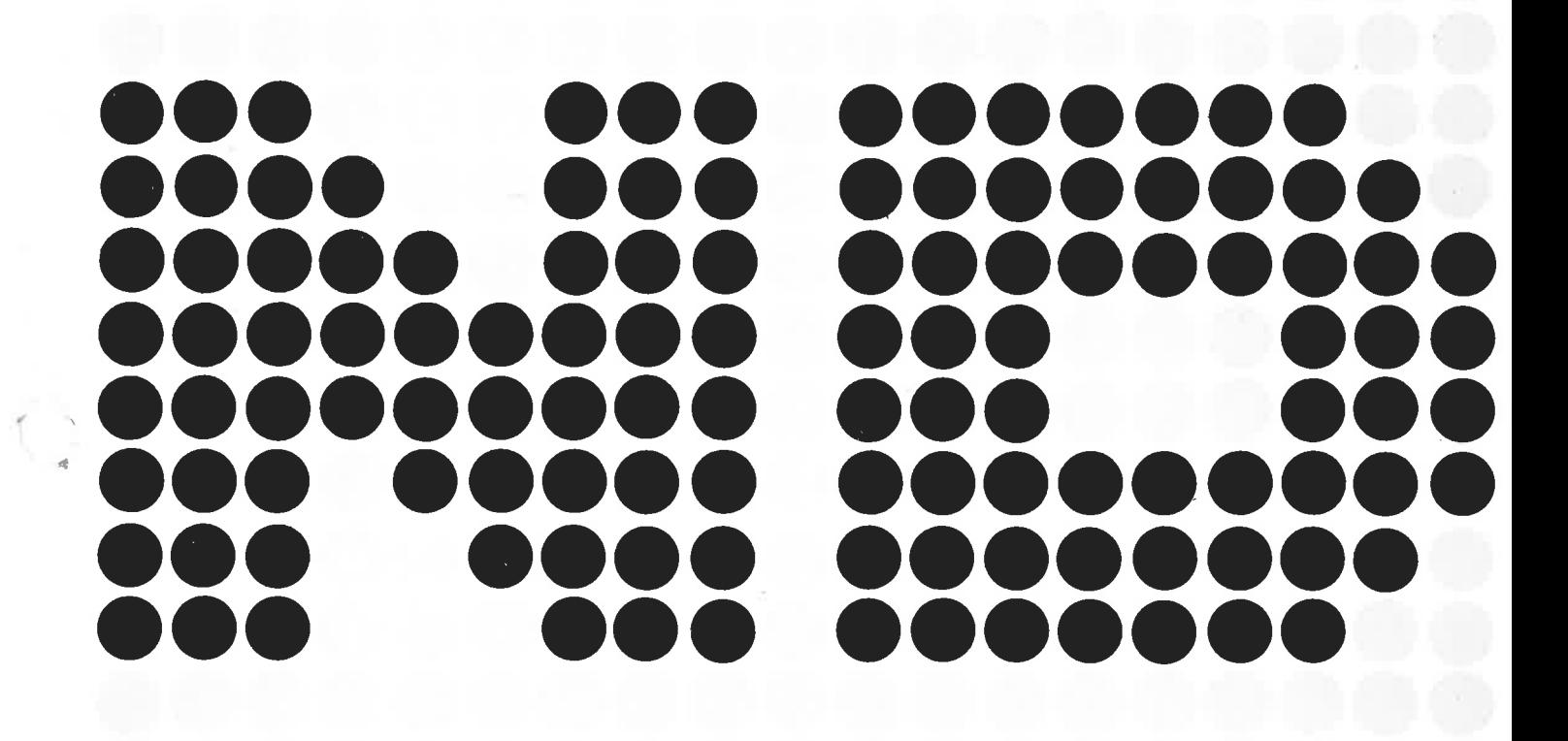

# **SINTRAN III J-version Release Information**

ND-60.230.01

 $\sim$ 

 $\frac{1}{1}$ 

### **NOTICE**

The information in this document is subject to change without notice. Norsk Data A.S assumes no responsibility for any errors that may appear in this document Norsk Data A.S assumes no responsibility for the use or reliability of its software on equipment that is not furnished or supported by Norsk Data A.S.

The information described in this document is protected by copyright. It may not be photocopied, reproduced or translated without the prior consent of Norsk Data A.S.

Copyright  $\overline{\mathbb{C}}$  1984 by Norsk Data A.S

This manual is in loose-leaf form for ease of updating. Old pages may be removed and new pages easily inserted if the manual is revised.

The loose-leaf form also allows you to place the manual in a ring binder (A) for greater protection and convenience of use. Ring binders with 4 rings corresponding to the holes in the manual may be ordered in two widths, <sup>30</sup> mm and 40 mm. Use the order form below.

The manual may also be placed in <sup>a</sup> plastic cover (B). This cover is more suitable for manuals of less than 100 pages than for large manuals. Plastic covers may also be ordered below.

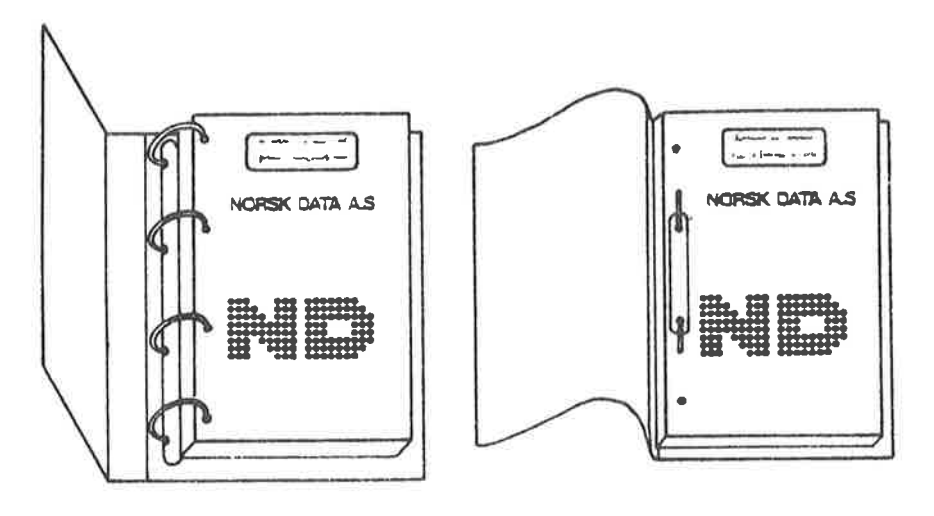

ĵ.

A: Ring Binder B: Plastic Cover

Please send your order to the local ND office or (in Norway) to:

#### Norsk Data A.S

--------------------

Graphic Center P.O. Box 25, Bogerud 0621 Oslo 6, Norway

#### ORDER FORM

<sup>I</sup> would like to order

...... Ring Binders, 30 mm, at nkr 20,- per binder

...... Ring Binders, 40 mm, at nkr 25,- per binder

...... Plastic Covers at nkr 10,- per cover

Name .......................................................................................................................... Company .................................................................................................................... Address ......................................................................................................................

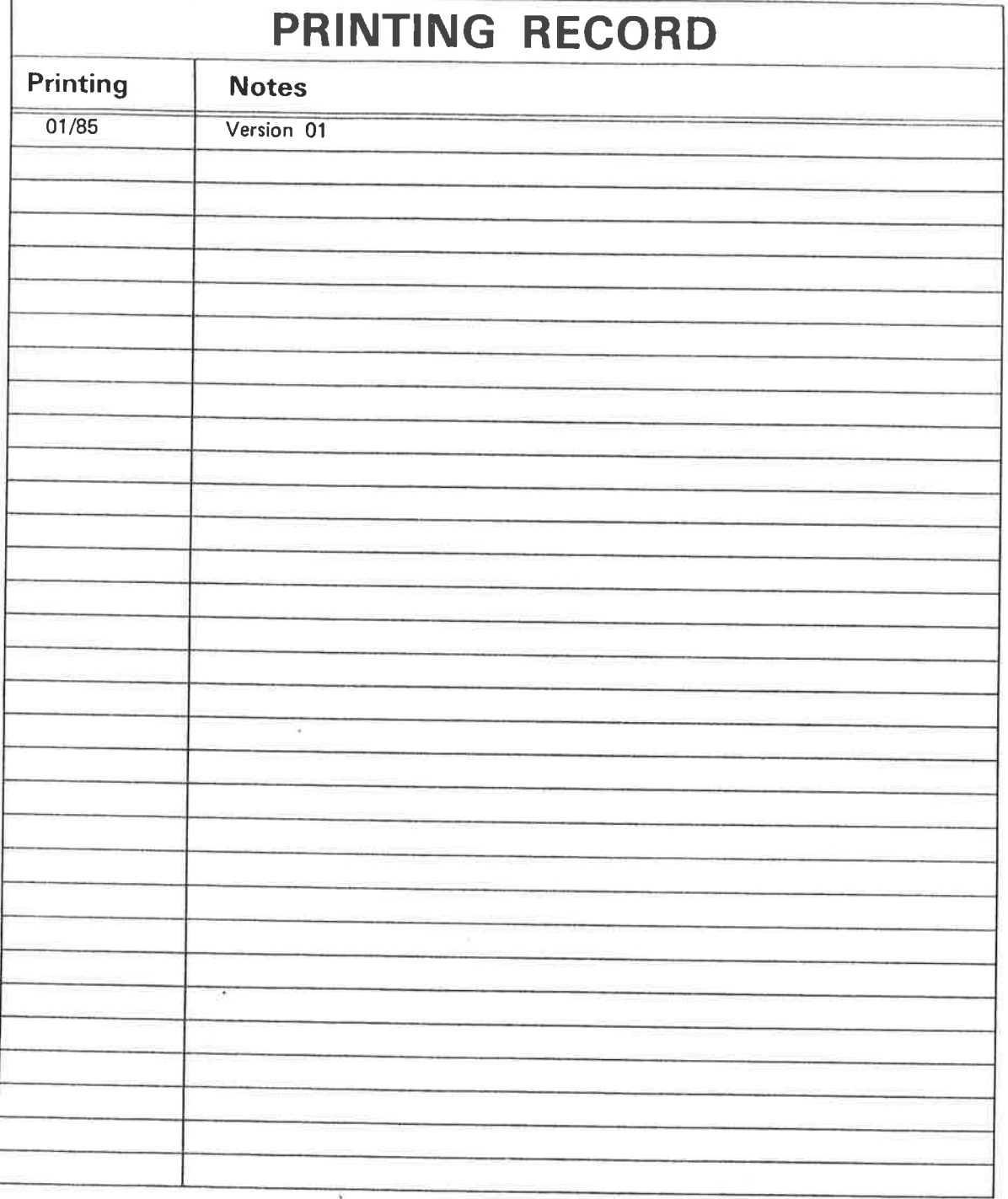

SINTRAN Ill J-version Release Information Publ.No. : ND-60.230.01 January 1985

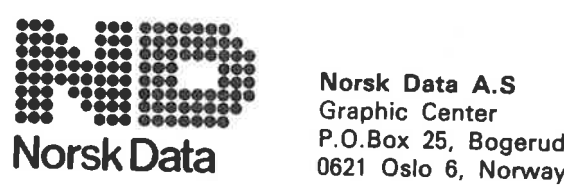

 $\mathbf{i}$ 

Manuals can be updated in two ways, new versions and revisions. New lversions consist of <sup>a</sup> complete new manual which replaces the old manual. New versions incorporate all revisions since the previous version. Revisions consist of one or more single pages to be merged into the manual by the user, each revised page being listed on the new printing record sent out with the revision. The old printing record should be replaced by the new one.

New versions and revisions are announced in the ND Bulletin and can be ordered as described below.

The reader's comments form at the back of this manual can be used both to report errors in the manual and to give an evaluation of the manual. Both detailed and general comments are welcome.

These forms and comments should be sent to:

Documentation Department Norsk Data A.S P.O. Box 25, Bogerud 0621 Oslo 6, Norway

Requests for documentation should be sent to the local ND office or (in Norway) to:

Graphic Center Norsk Data A.S P.O. Box 25, Bogerud 0621 Oslo 6, Norway

#### $\langle v \rangle$

## TABLE OF CONTENTS

 $\overline{\eta}_i$  $\mathfrak{f}$ 

 $\sim$ 

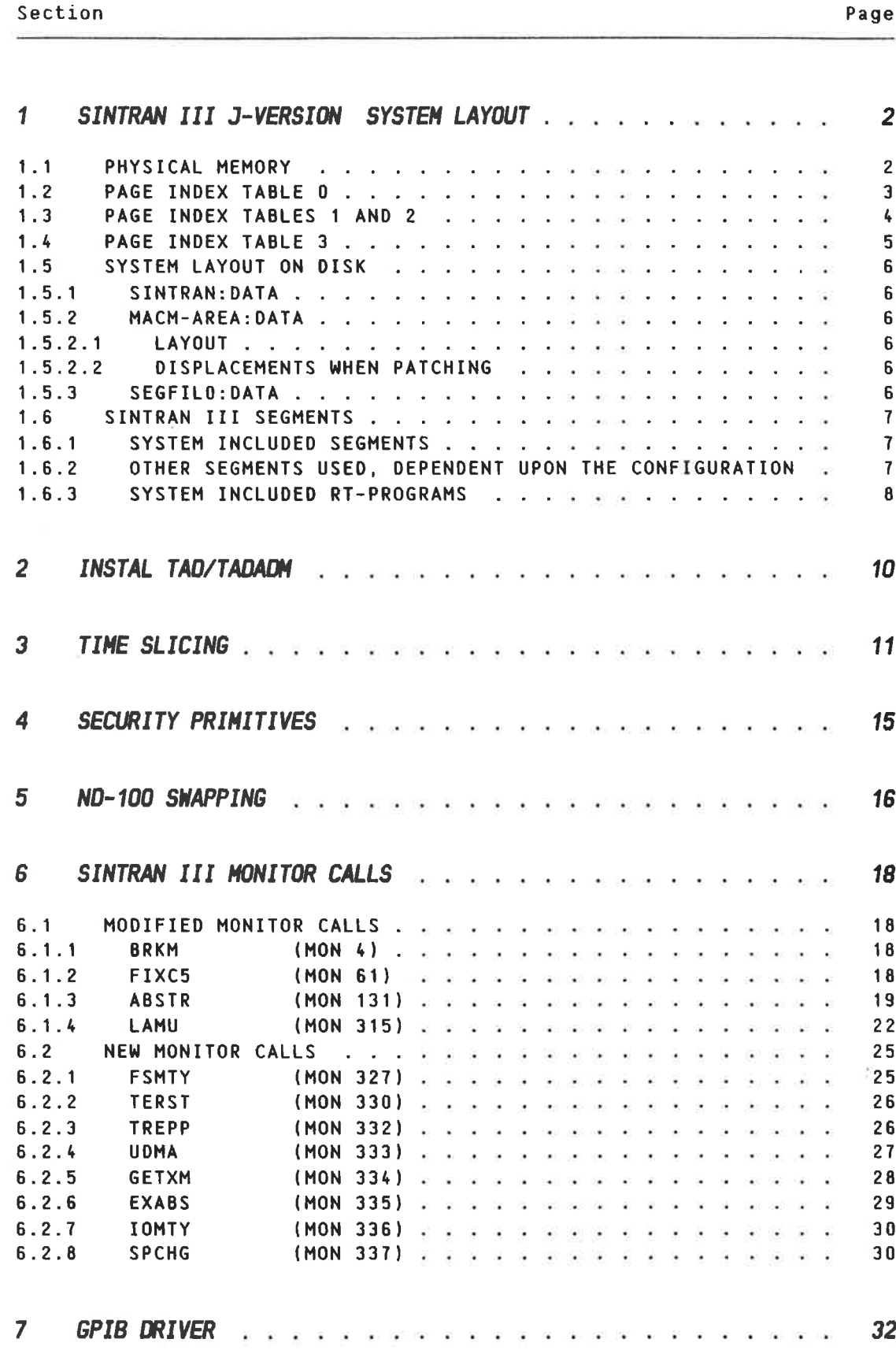

#### $\langle v i \rangle$

Section Page **Page 2016** 

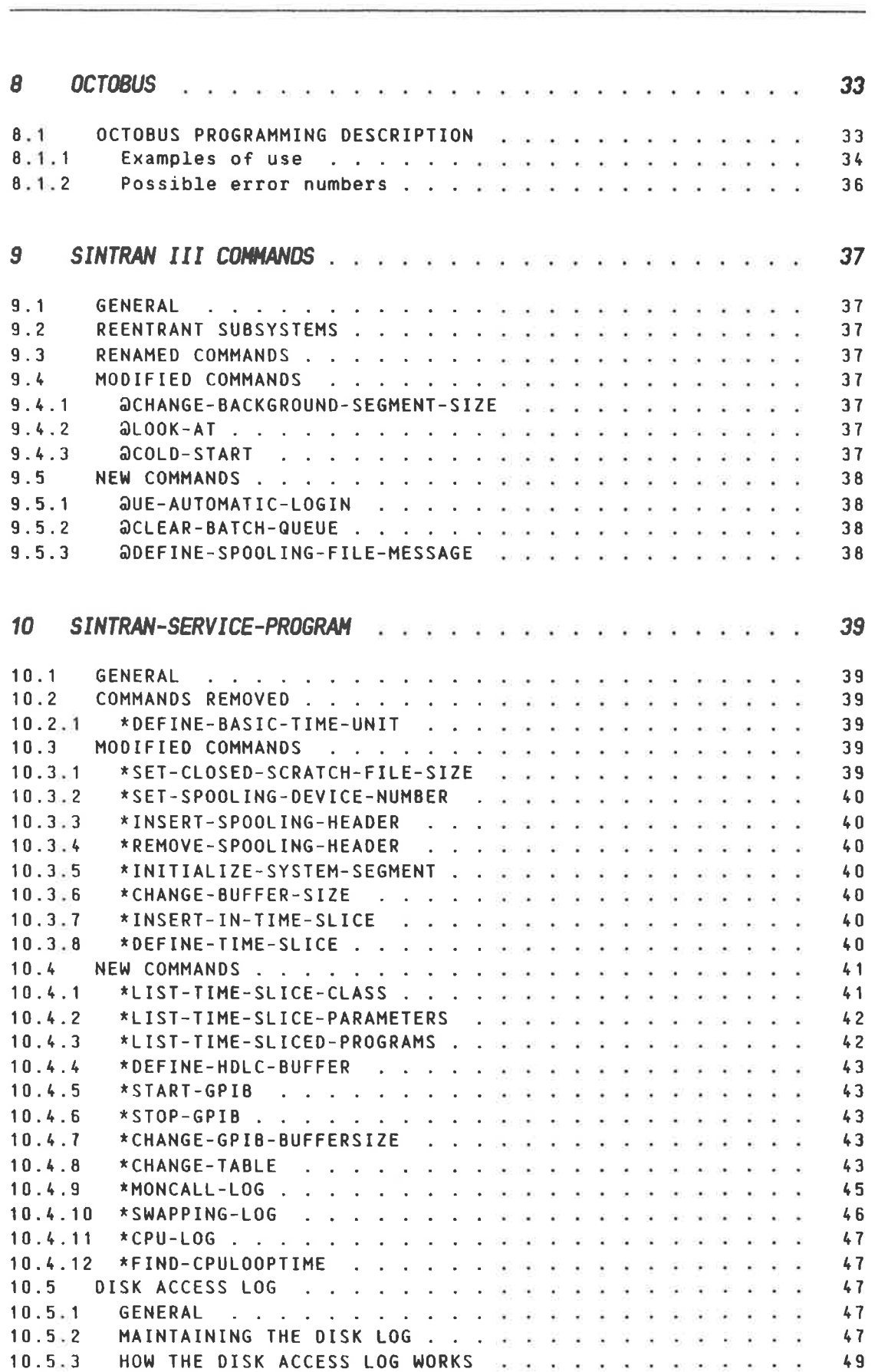

 $\bar{\nu}$ 

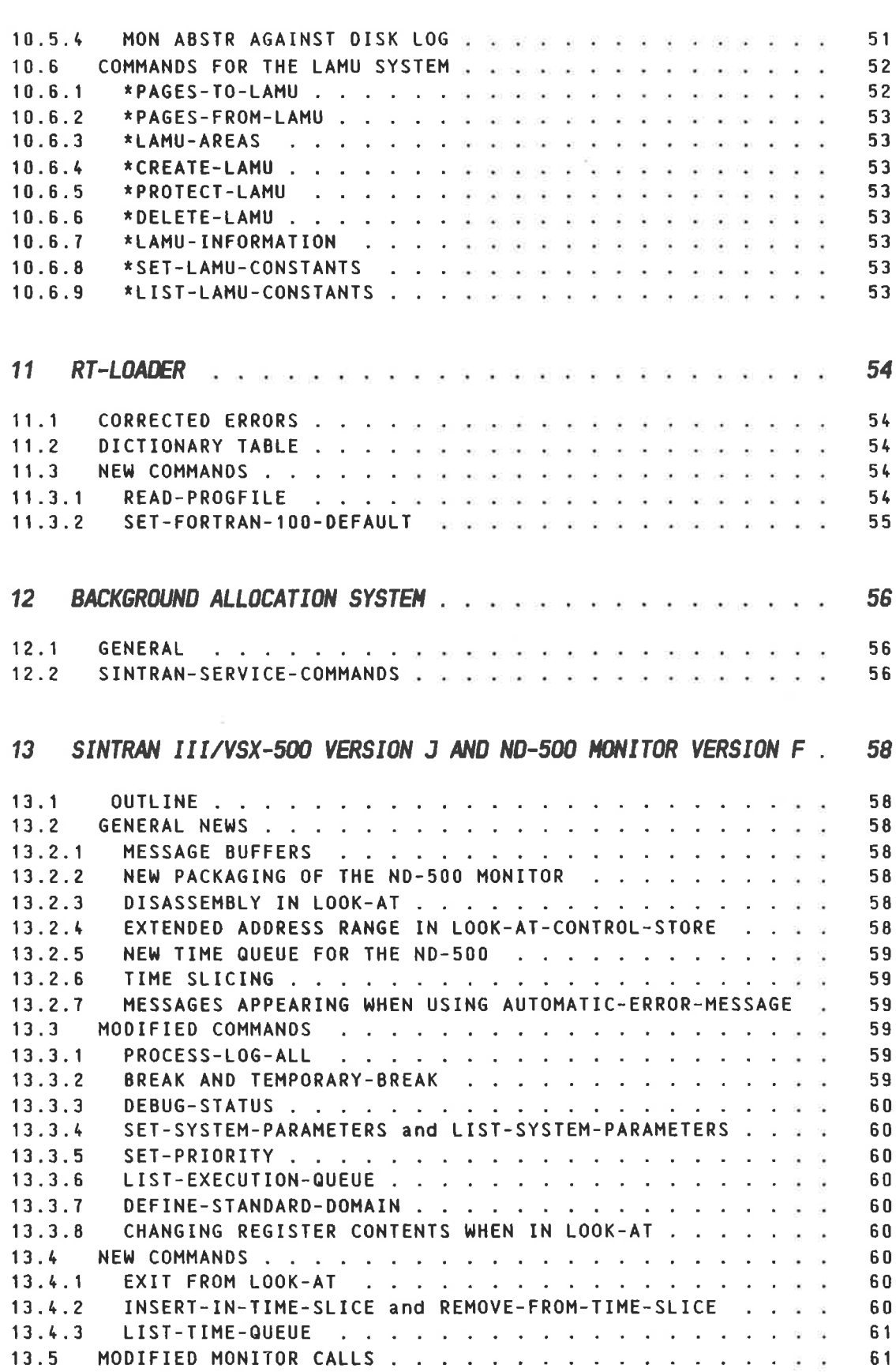

#### <sup>&</sup>lt; viii <sup>&</sup>gt;

**Section** Page

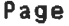

×

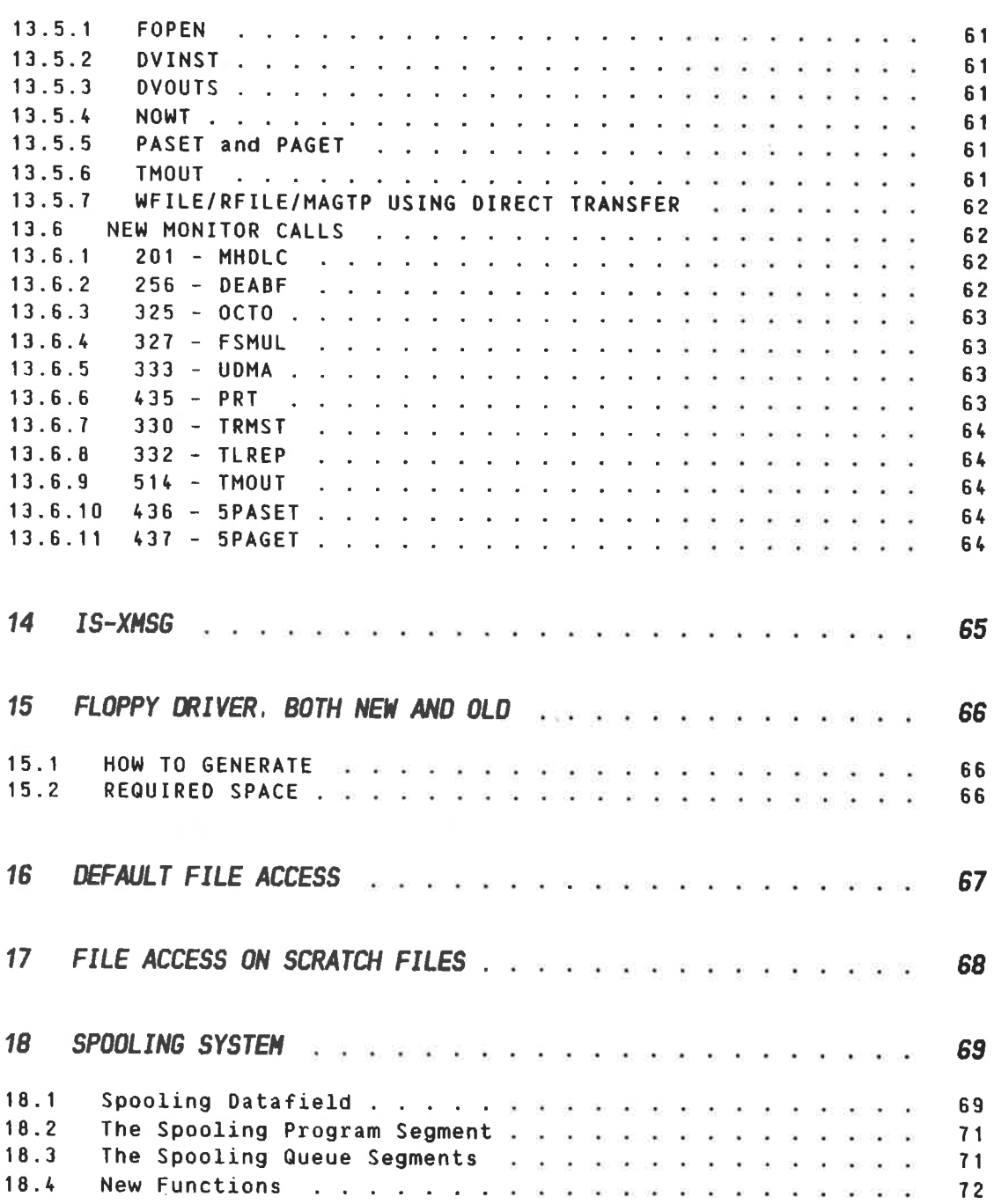

 $\bar{\mathbf{r}}$ 

V A L I D F O R : S I N T R A N III / V S E - ALL ND-100  $S$  I N T R A N III / V S X  $-$  ONLY ND-100/CX S I N T R A N III / V S X - 5 0 0  $\text{...}$  ONLY ND-100/CX <sup>V</sup> <sup>E</sup> <sup>R</sup> <sup>S</sup> I <sup>0</sup> <sup>N</sup> <sup>J</sup>  $\longrightarrow$  N 0 T E  $\vdash$ <sup>S</sup> I <sup>N</sup> <sup>T</sup> <sup>R</sup> <sup>A</sup> <sup>N</sup> 111 <sup>V</sup> <sup>E</sup> <sup>R</sup> <sup>S</sup> I <sup>0</sup> <sup>N</sup> <sup>H</sup> I <sup>S</sup> <sup>T</sup> <sup>H</sup> <sup>E</sup> <sup>L</sup> <sup>A</sup> <sup>S</sup> <sup>T</sup> <sup>V</sup> <sup>E</sup> <sup>R</sup> <sup>S</sup> I <sup>0</sup> <sup>N</sup> <sup>A</sup> <sup>V</sup> <sup>A</sup> I <sup>L</sup> <sup>A</sup> <sup>B</sup> <sup>L</sup> <sup>E</sup> <sup>0</sup> <sup>N</sup> <sup>N</sup> <sup>0</sup> <sup>R</sup> <sup>D</sup> — <sup>1</sup> <sup>D</sup>

## 1. SINTRAN III J-VERSION SYSTEM LAYOUT

#### 1.1 PHYSICAL MEMORY

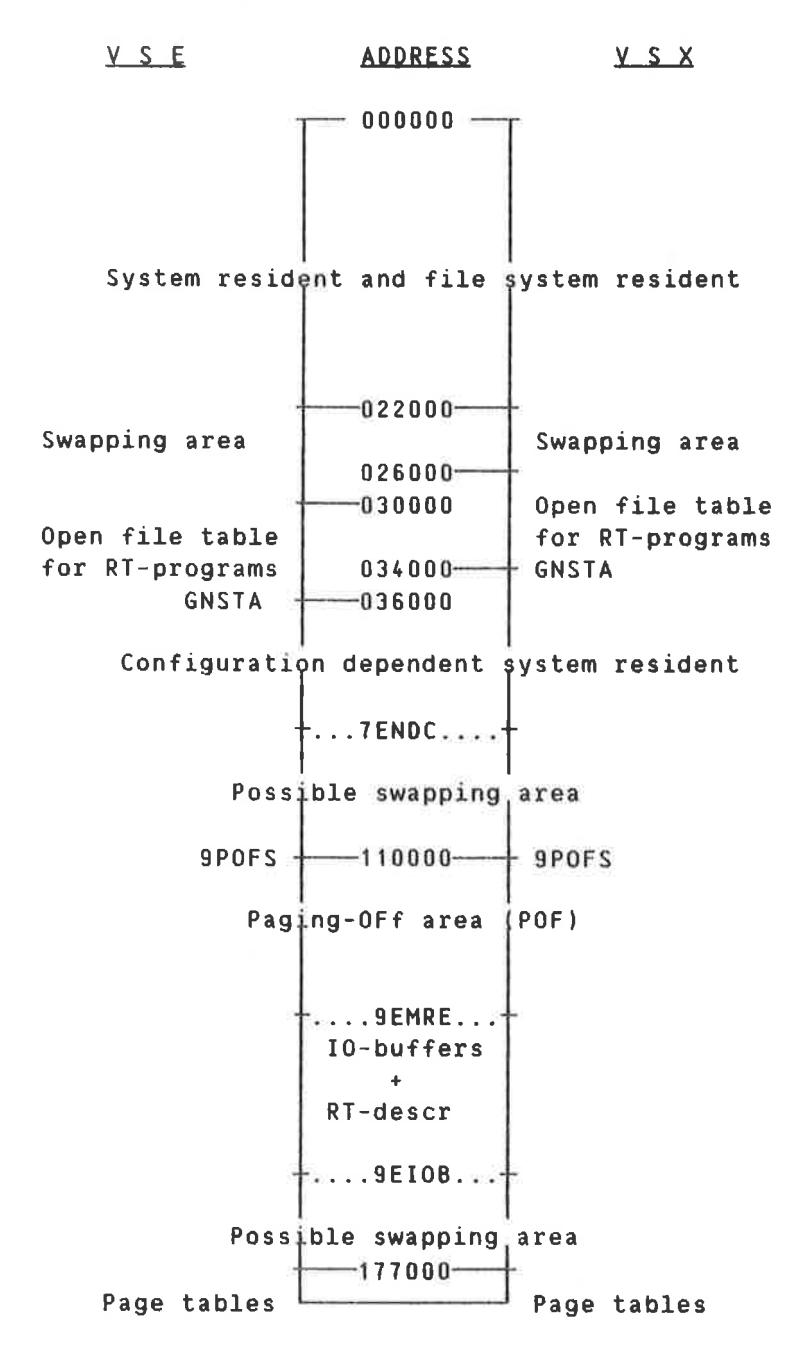

SINTRAN III J-VERSION RELEASE INFORMATION SINTRAN III J-VERSION SYSTEM LAYOUT

#### 1.2 PAGE INDEX TABLE 0

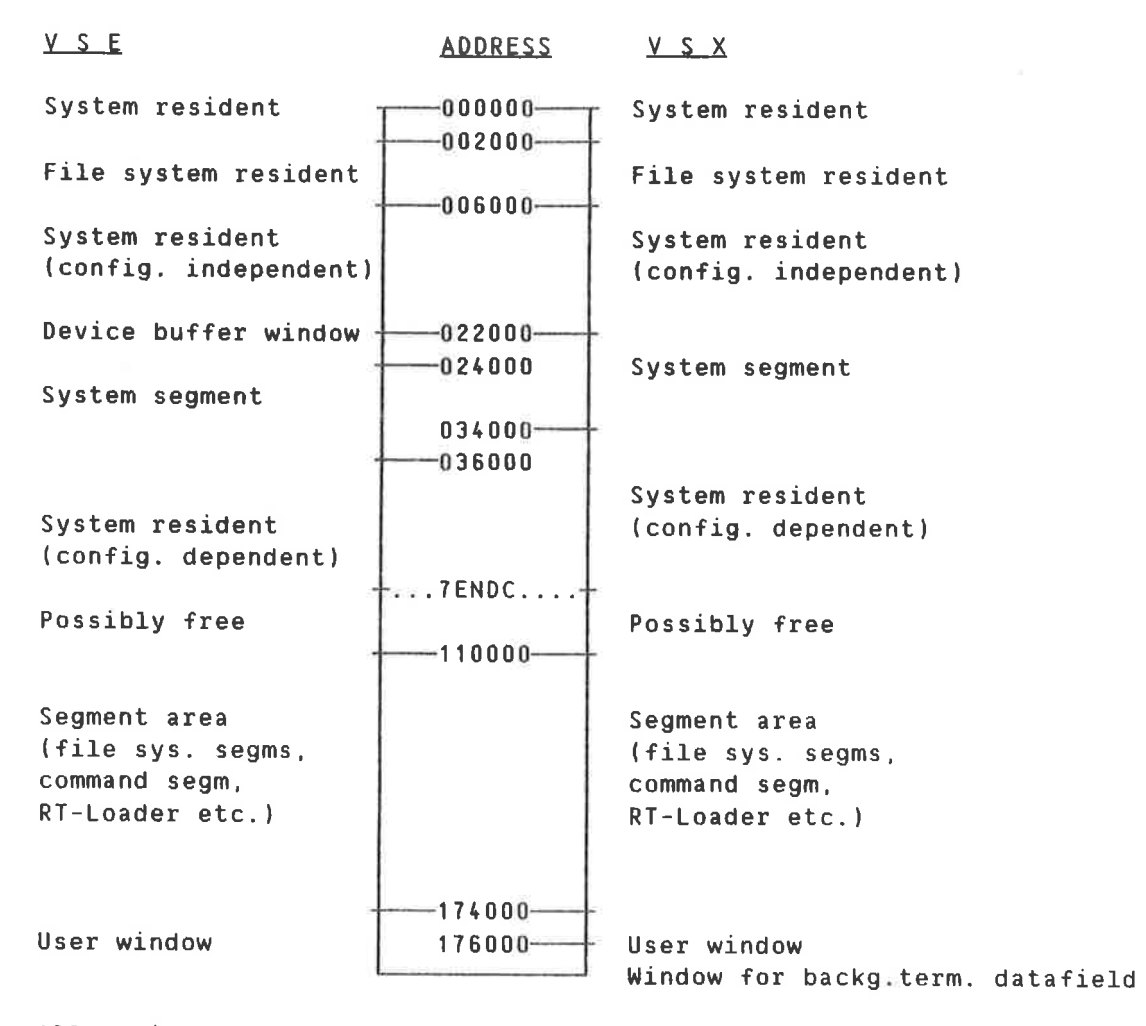

All resident pages are mapped physical page equal to logical page

 $\overline{3}$ 

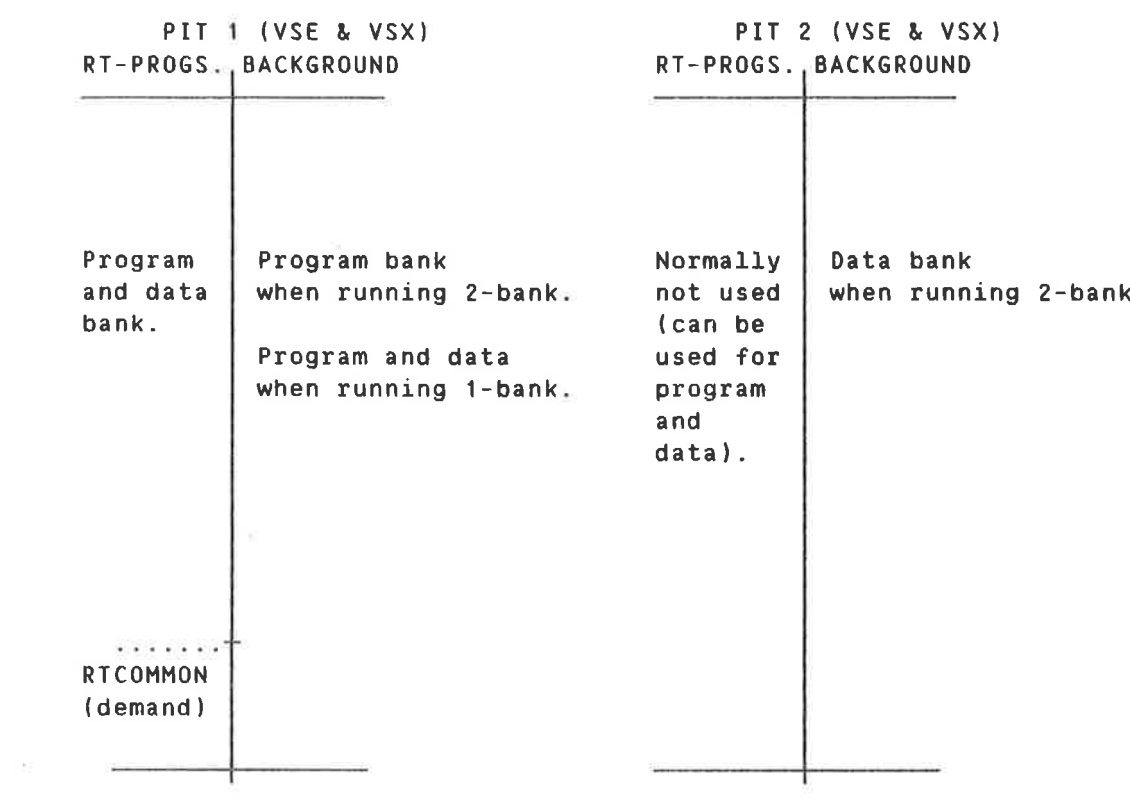

### 1.3 PAGE INDEX TABLES <sup>1</sup> AND <sup>2</sup>

 $\tilde{\kappa}$ 

#### 1.4 PAGE INDEX TABLE 3

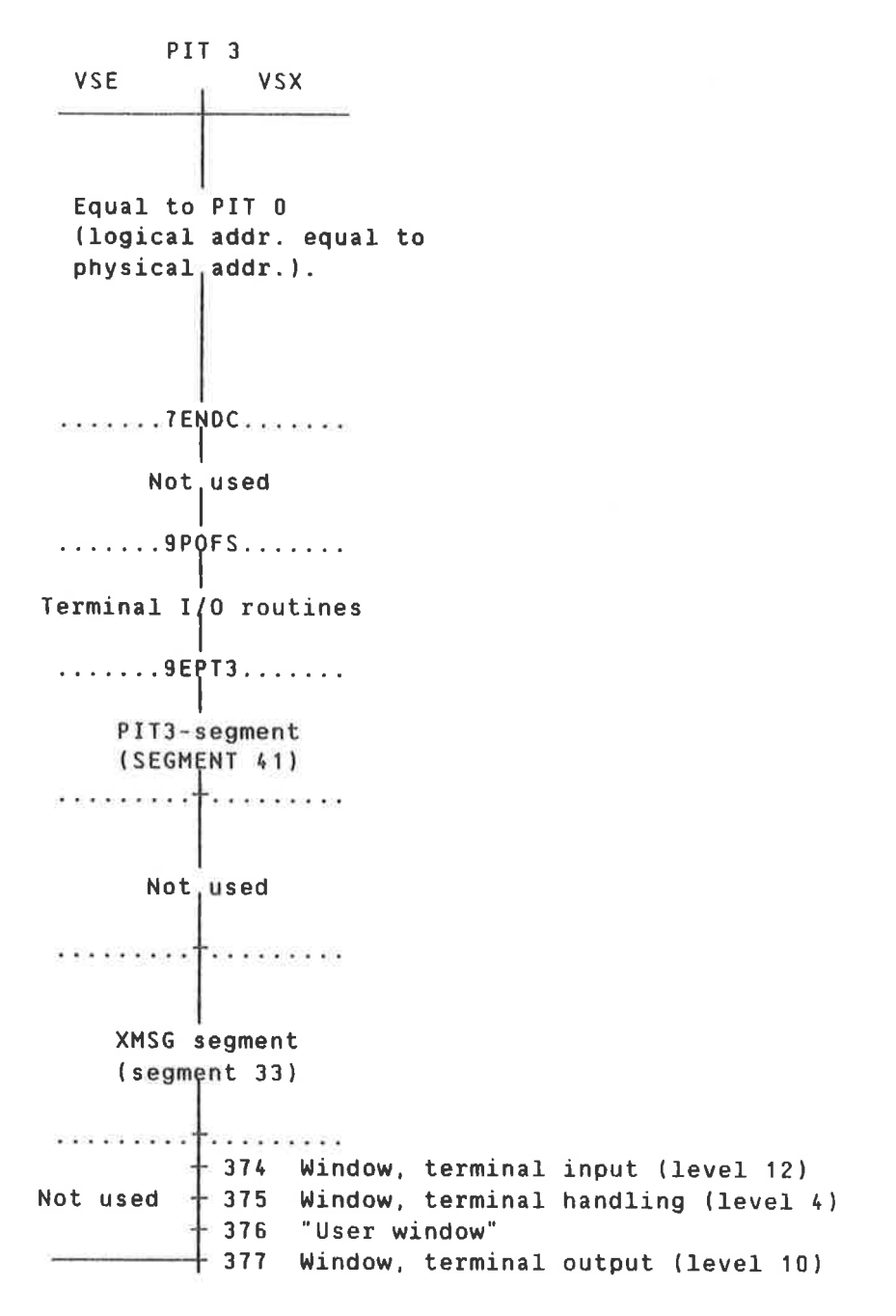

#### 1.5 SYSTEM LAYOUT 0N DISK

#### 1.5.1 SINTRAN:DATA

Disk address in pages

Resident and "POF"

Directory entry

#### 1.5.2 HACH-AREA:DATA

#### 1.5.2.1 LAYOUT

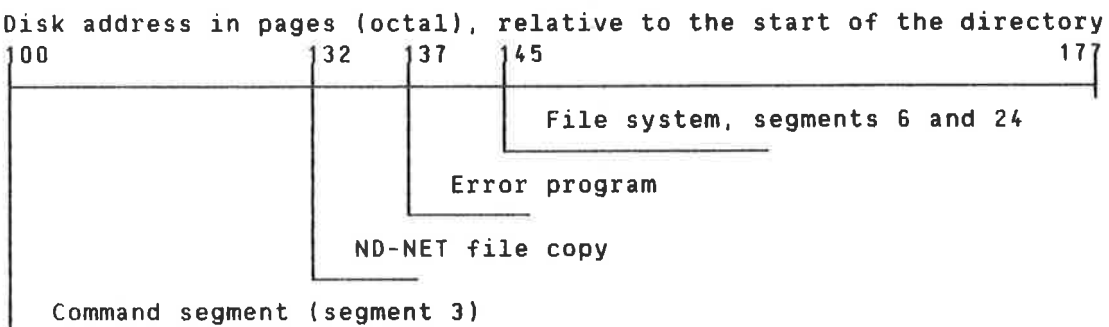

#### 1.5.2.2 DISPLACEMENTS WHEN PATCHING

Command segment: —110000 File system seg. <sup>6</sup> <sup>+</sup> 24: 2000

#### 1.5.3 SEGFILO:DATA

```
Disk address in pages (octal), relative to the start of the directory.<br>200 277
  food also been also been also been also been also been also been also been also been also been also been also
  r le constitue de la constitue de la constitue de la constitue de la constitue de la constitue de la constitue
                                                                                                            7
```
Memory image (segment 2)

other segment files may reside in any directory at any disk address. The maximum size of <sup>a</sup> segment file is <sup>16303</sup> pages. Due to limitations in the RT—Loader, the sum of the used segment files cannot be greater than 32768 pages.

#### 1.6 SINTRAN III SEGMENTS

#### 1.6.1 SYSTEM INCLUDED SEGMENTS

Note: Segments 2-43 will be given standard segment names the first time the RT—Loader is entered.

SE6. SE6.

 $\beta_i$ 

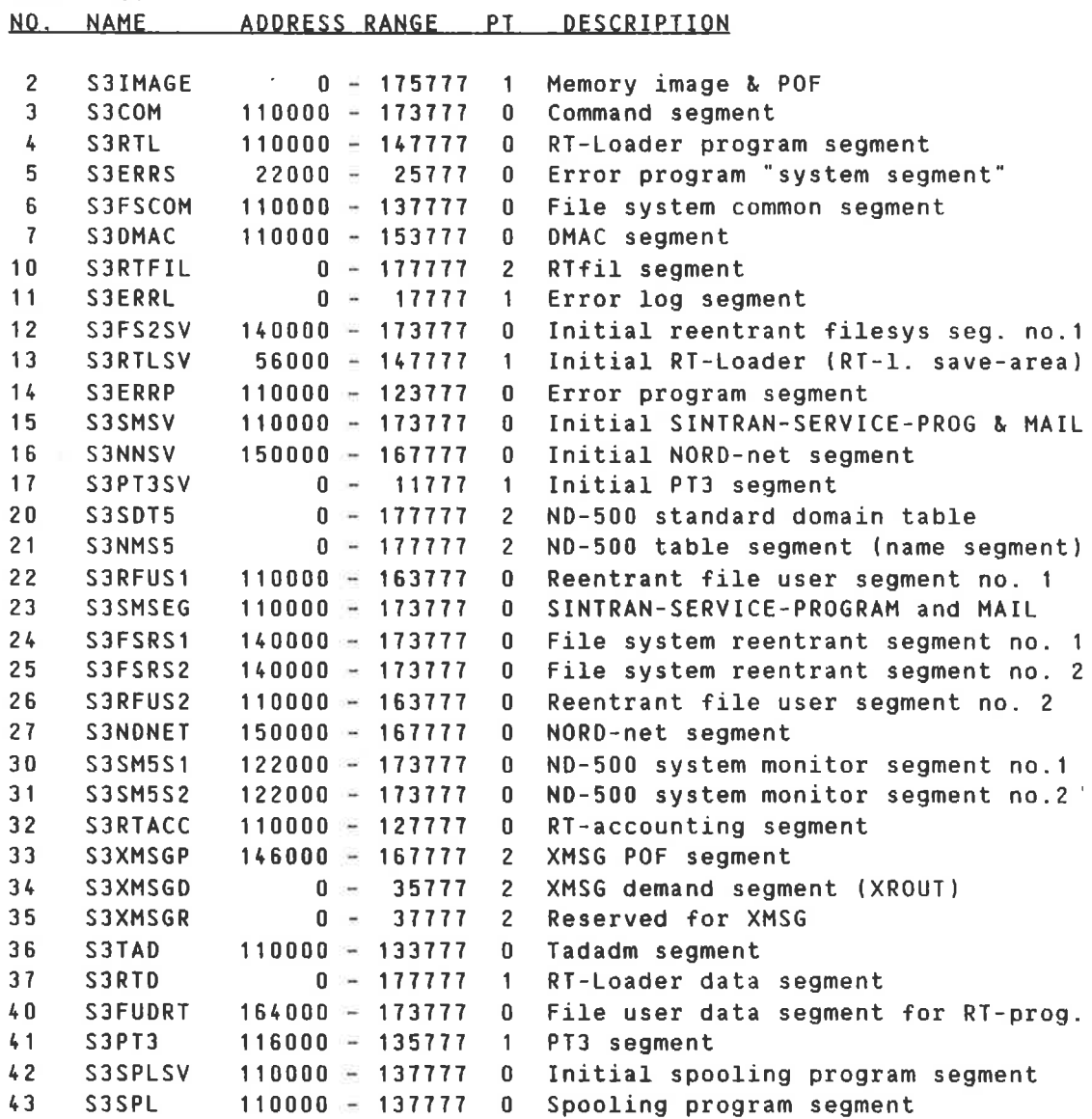

#### 1.6.2 OTHER SEGMENTS USED. DEPENDENT UPON THE CONFIGURATION

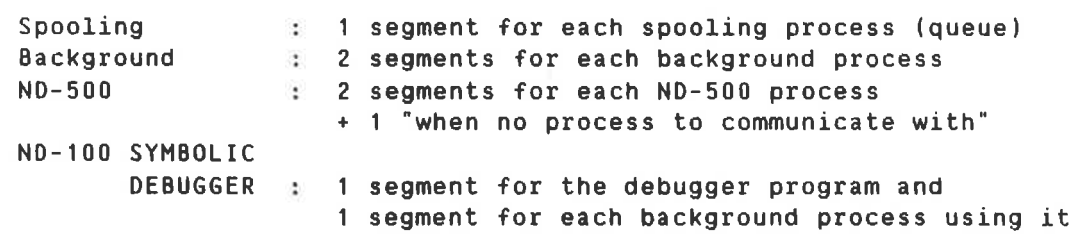

Remote file access data segment: max. <sup>64</sup> segments. The number of segments equals the number of users who can use remote file access simultaneously

 $\widetilde{\left( \widetilde{\Phi}\right) }$ 

Maximum number of segments: 255

#### 1.6.3 SYSTEM INCLUDED RT-PROGRAHS

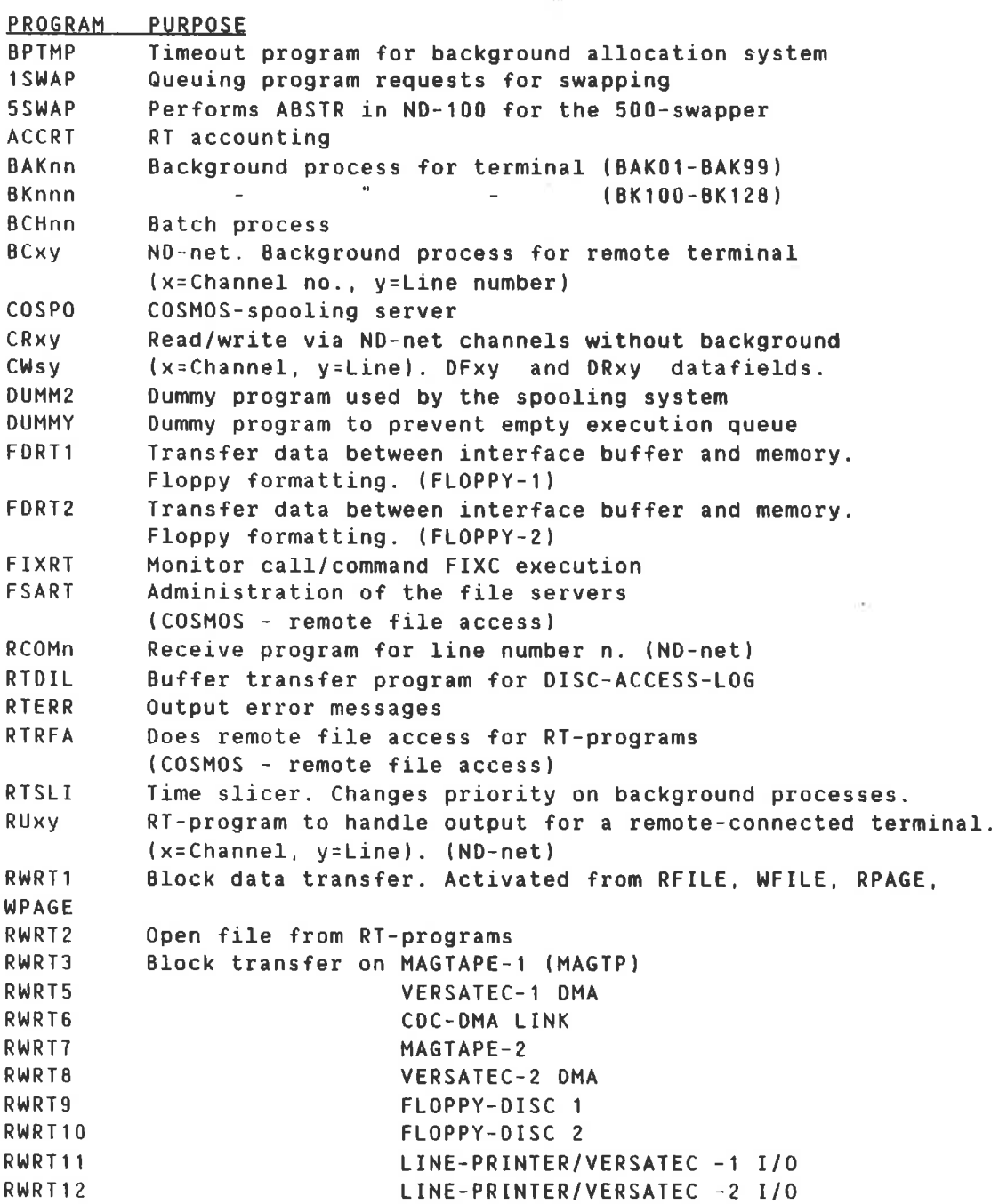

 $\tilde{\mathbf{x}}$ 

 $\hat{a}$ 

 $\bar{\nu}$ 

SINTRAN III J-VERSION RELEASE INFORMATION SINTRAN III J-VERSION SYSTEM LAYOUT

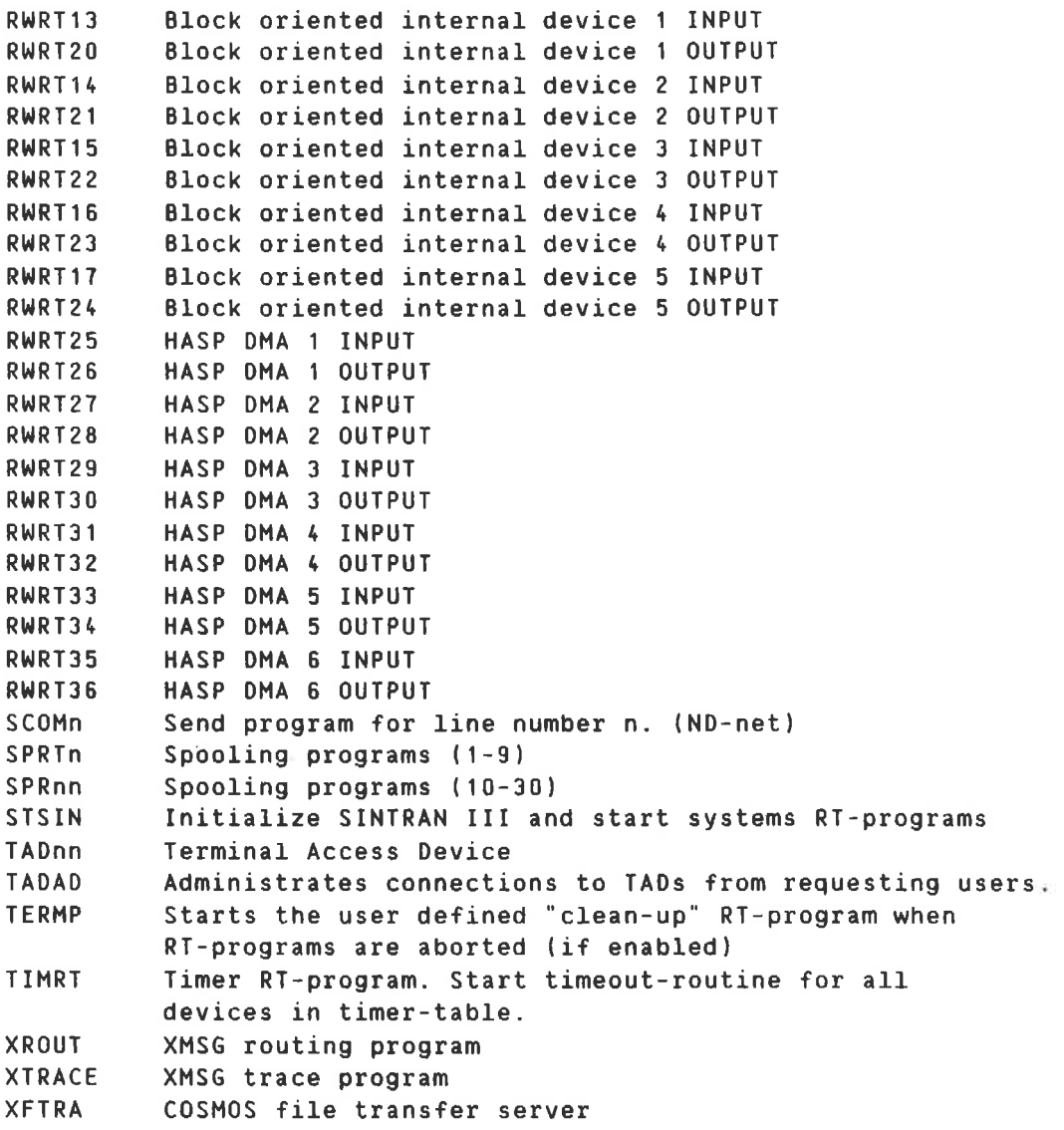

 $\langle A \rangle$ 

#### 2. INSTAL TAD/TADADN

TAD/TADADM is now removed from the COSMOS Basic Module and included in SINTRAN III as <sup>a</sup> standard option. The desired number of TADs must be specified in the SINTRAN III order form. During installation of your system, the NEW-SYSTEM program will copy <sup>a</sup> new TADADM to your disk. User and file names are:

(SYSTEM)COS—TADADM:BPUN

Your HENT-MODE file should include the commands:

aRT-LOADER READ-BINARY COS-TADADM 36 YES END EXIT

This ensures that TADADM is loaded at cold start. In addition the command: QSTART-TADAOM should be included in your LOAD-MODE file.

### 3. TIME SLICING

<sup>A</sup> resident RT—program. called RTSLI, changes the priority of the processes according to the CPU-time they use. in order to share the CPU—resource between them. This program is called the time slicer program. By default all ND-100 background programs. including batch. and all ND-500 processes, are time sliced. RT-programs in ND-100 cannot be time sliced. The priority of <sup>a</sup> process and the CPU—time the process can consume on that priority. are defined in the time slice class the program belongs to. There are <sup>8</sup> (0-7), time slice classes in the system. of which classes 0-5 are used. Classes 6—? are not used. However. these can be defined and used with the BSINTRAN—SERVICE—PROGRAM command \*DEFINE—TIME-SLICE. The following figure shows the usage of time slice classes 0—5. the different priority levels, and the number of time slice units of CPU—time to consume on the various priority levels.

<sup>A</sup> process running in ND-SOD has two priorities, one in ND-500 and another in NO-IOO. The same algorithm is used for time slicing in ND—SOO as in ND-100, except that ND-SDD CPU-time is used instead of ND—100 CPU—time. The N0-100 priority of an ND—SOO process is used when the shadow process executes monitor calls, or gives other services, on behalf of the ND-SOD process, in the ND-1UD.

The figure on the next page illustrates the time slice mechanism. Note that all numbers are in octal format.

<sup>12</sup> SINTRAN III J-VERSION RELEASE INFORMATION TIME SLICING

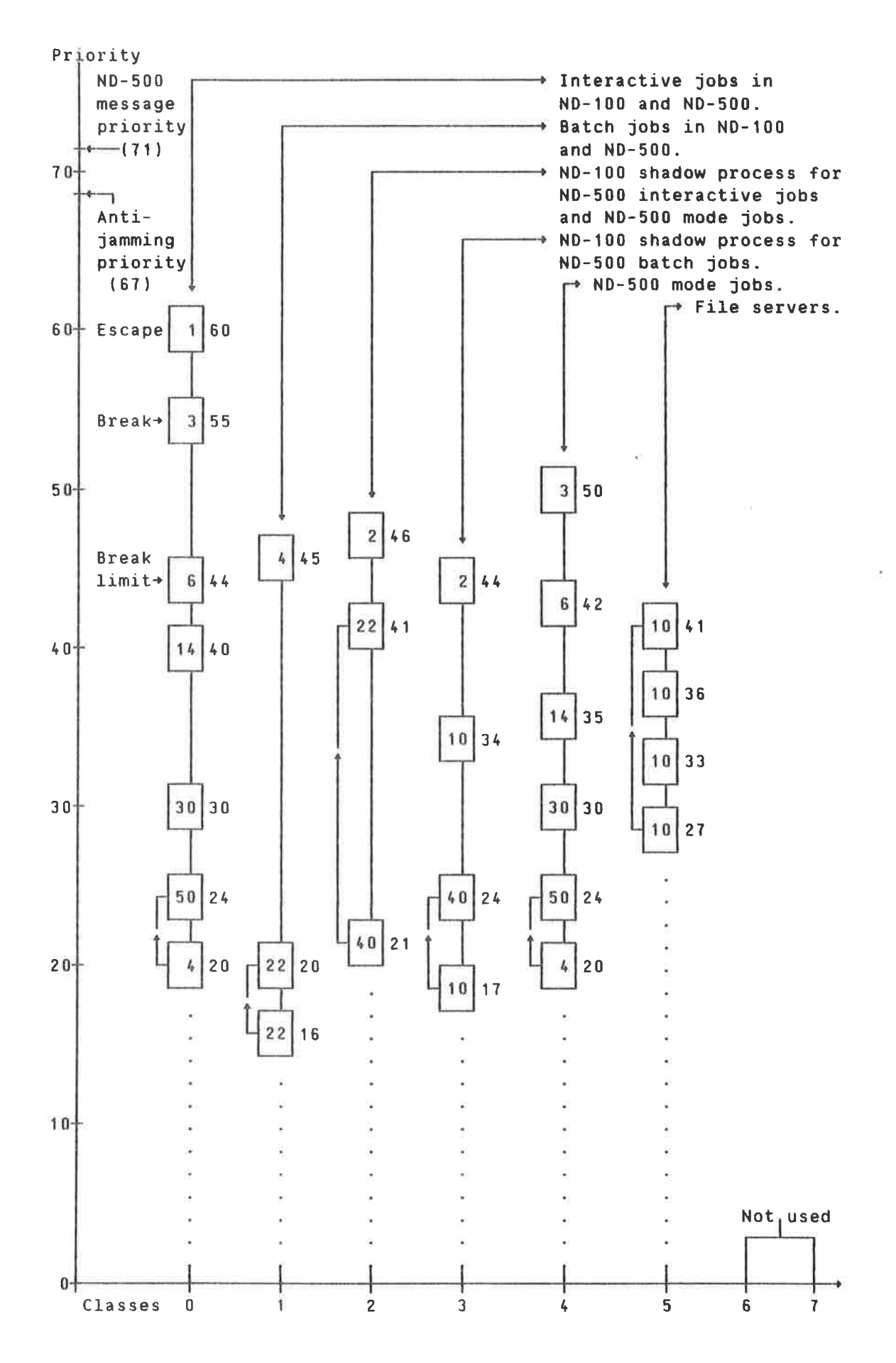

ND—60.23 0.01

SINTRAN III J-VERSION RELEASE INFORMATION 13 TIME SLICING

#### More about time slicing.

The time slicer program, RTSLI. is running at an interval of 0.5 seconds. One time slice unit is equal to 240ms CPU-time, (ND—500 or ND—100 CPU-time). 0n the figure on the previous page, the number of time slices on each priority level is given inside the squares. the priorities themselves to the right of it. In interactive mode. <sup>a</sup> process is reset to "break—priority" (55 ), if the actual priority is less than  $44<sub>g</sub>$  when a break-condition is met. Also in interactive mode, a process is reset to "escape priority",  $(60<sub>a</sub>)$  if an escape is typed when escape is enabled. Due to the fact that the time slicer program is running at an interval of 0.5 seconds, and that the priority is only changed by the time slicer program. <sup>a</sup> delay of max. 0.5 seconds can occur when typing <sup>a</sup> break—character or the escape character. before the priority is raised to the break-priority or to the escape—priority.

Each time <sup>a</sup> time sliced program is started (logging—in. entering <sup>a</sup> batch job. etc.) the time sliced program will start on the highest priority level of the time slice class the program belongs to. Time sliced programs always move steadily downwards to the lowest priority of the time slice class. except from break—conditions and escapeconditions in interactive mode. When reaching the lowest priority of <sup>a</sup> class. the time sliced program will get the "next-to-lowest" priority, and then the lowest priority again. The time sliced program will change between the lowest and next-to-lowest priority (until the program is finished or an escape or break-condition occurs). The only exception to this rule is programs running in time slice class <sup>5</sup> (file servers). which will change from lowest to highest priority and then start looping through the four priority levels for this class. This is illustrated by the back—arrows on the figure.

There are two special priorities used on time sliced programs; one called anti-jamming priority. (67 ). and another called ND-500 message priority  $(71)$ . The anti-jamming priority is given to time sliced programs which have reserved <sup>a</sup> system resource, for which another program with higher priority than the program holding the system resource is waiting. <sup>A</sup> system resource is defined as <sup>a</sup> datafield, semaphore, with the protection ring value set equal to <sup>2</sup> or <sup>3</sup> in the TYPRING location in the datafield.

After the program with the anti-jamming priority has released the last system resource. for which other programs with higher priority are waiting. the program gets the same priority as it had when it was "anti-jammed". The anti-jamming priority is used only in ND-100. anti-jammed . The anti-jamming priority is used only in ND-TUU.<br>Setting anti-jamming priority will have immediate effect - it will not wait for the next execution of the time slicer program (RTSLI).

The ND—SDO message priority is used on ND—5OU processes when the shadow-processes send messages to the ND-SDU Swapper or to the ND-500 microprogram. Example of such messages are: examine or deposit ND—SDU registers, write or read monitor call parameters. The ND-SDO message priority is used only in ND—500. Setting ND—SOO message priority will have immediate effect — it will not wait for the next execution of the time slicer program (RTSLI).

In ND—SOD. the priority of <sup>a</sup> process is increased by one for each monitor call executed by the process. if the current priority is less than or equal to the next-to-lowest priority of the class. This is done to distribute resources evenly between heavy jobs.

<sup>A</sup> special algorithm is included to avoid situations where the time slicing becomes "too stable". This algorithm checks the number of time slices to be consumed at the current priority level. If this number is greater than or equal to 22 $_{\circ}$ , a number in the interval 0-17 $_{\circ}$  is added to the number of time slices that can be consumed at the actual priority level. The maximum number of time slices to be consumed before adding a value in the range  $0-17$  (the limit 22 above), can be changed with the **asintRAN-SERVICE-PROGR<sup>y</sup>M command \*DEF<sup>4</sup>NE-TIME-SLICE**. This parameter is called (Lowest time count before getting hashed). The range of the value to add can also be changed by the same command. The parameter for this is called <Bit mask used when hashing>.

This time slicing mechanism was included as standard in the I-version of SINTRAN III. and only small adjustments have been made for the J—version. However. time slice class number <sup>A</sup> for ND—SDD mode jobs. and time slice class number 5 for file servers in ND-100, are new features in the J—version.

#### 4. SECURITY PRIMITIVES

In the J-version of SINTRAN III the following security primitives are default. specified in the variable named EXSECURITY (the bits are set to one).

- Bit #0: No listing of command lines in the QTERMINAL—STATUS command. If the command is performed by user SYSTEM. the command lines for all background programs logged in will be listed. The command lines will also be listed for the background programs running under the same user as the one executing the QTERMINAL-STATUS command.
- Bit #1: The background segment, both program and data bank. will be set to zero when logging out. This feature will delay the logout sequence considerably (seconds). If the background program was terminated abnormally. this zeroing will take place when you log in the first time after the abnormal termination.
- Bit #2: The scratch file pages written to in the last session. will be set to zero when logging out. This will slow down the log-out sequence.

The following security primitives are optional, specified in the variable named EXSECURITY (the bits are zero).

- Bit #3: Zeroing of pages released from <sup>a</sup> file, normally in the OOELETE-FILE command.
- Bit #4: Not allowed to log in if the user has no password. It is legal to log in only once after OCREATE-USER without password.

The value of the variable EXSECURITY can be changed by the BSINTRAN-SERVICE—PROGRAM command \*CHANGE—VARIABLE.

 $\sqrt{ }$ 

#### 5. ND- 100 SHAPPIM

There are four different ways of queuing programs requesting the "ND-100" swapper. The variable named SHPFLAG is used to distinguish between the four possibilities.

- SWPFLAG=U: No queuing of requests. If the swapping semaphore or the mass storage datafield which <sup>a</sup> page is to be transferred to/from is occupied when <sup>a</sup> program requests the swapper. this program is skipped in the execution queue. and the next is started. The program requesting the swapper will still be marked as ready in the execution queue. It may be started several times, without managing to execute any instructions due to page faults and no service from the swapper. This can cause much overhead in <sup>a</sup> system with heavy swapping. All programs requesting the swapper while the swapper or the mass storage is occupied, will be treated in the same way. SWPFLAG=0 is equal to the mechanism which was standard in SINTRAN III before the I—version.
- SNPFLAG=1z This value is default in the I-version. If <sup>a</sup> program which has reserved the swapper must wait for the mass storage to tranfer <sup>a</sup> page. <sup>a</sup> special resident program named 1SNAP is given the swapper and is linked into the waiting queue for the mass storage. (The mass storage is occupied with other transfers. file system transfer. ND-Soo swapping etc.) The priority of 1SWAP is 100 . The program that originally reserved the swapper will be put in a "waiting-for-swapper" state to tell the monitor not to start this program before the swapper is released. <sup>A</sup> program is marked as "waiting for-swapper" by setting bit <sup>15</sup> in the ACTPRI location in the RT-description. All other programs requesting the swapper while it is occupied. will be set in the same wait state. When the mass storage is reserved by 1SWAP. this program will release the mass storage datafield and the swapper. Then all programs in the execution queue in the "wait-for-swapper" state will be reset from this state, and the first program in the execution queue will be started.
- SWPFLAG=2: This value of SWPFLAG gives almost the same function as SHPFLAG=1, except that with this value the program that reserved the swapper before the program 1SNAP was linked into the waiting queue for the mass storage. will be the first program to start when ISNAP releases the swapper and the mass storage datafield.
- SNPFLAG=3: This value of SNPFLAG is default in the J—version. As for SWPFLAG values <sup>1</sup> and 2. the program requesting the swapper will be marked in the execution queue as "waiting-forswapper". and the program 1SNAP will be linked into the waiting queue for the mass storage. This time 1SWAP will have the priority equal to the priority of the program requesting the swapper. When 1SWAP is started it links the swapper and the mass storage datafield to the program which

#### SINTRAN III J-VERSION RELEASE INFORMATION 17 ND-100 SHAPPING

first requested the swapper while the mass storage was occupied. Then all programs in "wait-for-swapper" state will be reset from this state and marked as ready. The first program after 1SWAP in the execution queue, will now be started.

#### 6. SINTRAN III MONITOR CALLS

#### 6.1 MODIFIED MONITOR CALLS

6.1.1 BRKH (MON 4)

Two new functions have been added: <sup>103</sup> — Use "old" break <sup>7</sup> table, but update maxbreak (contained in D-register)

11B — Set new maxbreak. but do not change break-table

#### 6.1.2 FIXCS (MON 61)

Function: 7: Release all memory areas reserved by <sup>a</sup> specific program. Only memory areas reserved with Function=5 in MON FIXCS will be released. Function=10: Get <sup>a</sup> segment's fixed status.

Monitor call format:

LDA (PLIST MON FIXCS JMP ERROR  $\tilde{\mathcal{F}}$  . We see that  $\tilde{\mathcal{F}}$  is the  $\tilde{\mathcal{F}}$ 

PLIST, FUNC % Pointers  $PAR1$   $7$ PAR2 % to PAR3 Z PAR4 Z parameters PAR5 Z PAR3<br>PAR4<br>PAR5<br>Function=7 : Rele<br>Input parameters:<br>FUNC= 7

PAR4 *L* parameters<br>PAR5 *7.*<br>ion=7 : Release all memory areas reserved by a specif:

FUNC: 7 PAR1= RT-program which has reserved the memory areas to be released. PAR1=D means calling program. PAR2= Dummy (not used) PAR3= Dummy (not used) PAR4= Dummy (not used)<br>PAR5= Dummy (not used) Dummy (not used)

 $\sim$ 

```
Output parameters:
```
#### Error\_return:

A=3 : Illegal RT—program in PAR1.

#### 0K return:

None.

Function=10: Get a segment's fixed status

#### Input parameters:

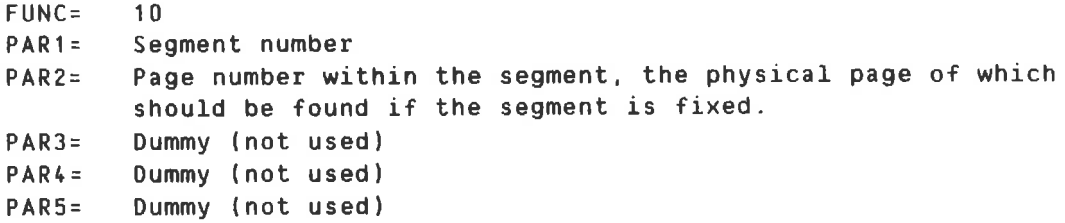

#### Output parameters:

Error return:

A=174 : Illegal segment number in PAR1, or illegal page number within segment in PARZ. A=2 : Segment, in PAR1, not loaded.

#### 0K return:

T: Fixed status T=0 : Segment not fixed. T=1 : Segment is fixed scattered. T=2 : Segment is fixed contiguously. A: Physical page number where the page number, in PARZ. resides in memory. D: Flag word in the segment table entry of segment specified in PAR1.

#### 6.1.3 ABSTR (MON 131)

New functions for STC magtape:

Function 50: Read multiple records. i.e. read <sup>a</sup> number of magtape records to <sup>a</sup> contiguous memory area in one ABSTR call. Function 51: Write multiple records. i.e. write <sup>a</sup> contiguous memory area as <sup>a</sup> number of magtape records to magtape in one ABSTR call.

Monitor call format: LDT LDN LDA (PLIST MON ABSTR PLIST, FUNC<br>
OMEM<br>
UNIT<br>RECO<br>
Input parameters:<br>
T = Logical de PLIST, FUNC  $\begin{array}{ccc} \gamma & \gamma \\ \gamma & \gamma \\ \gamma & \gamma \end{array}$  Pointers  $\lambda$  to UNIT 1 parameters RECD Z <sup>T</sup> <sup>=</sup> Logical device number FUNC <sup>=</sup> Function code (6/508/518) DMEM <sup>=</sup> Double word, physical memory address UNIT <sup>=</sup> Unit number (0—3) RECD <sup>=</sup> Double word: RECD. RECNO <sup>=</sup> Number of records to read/write in one call RECSI <sup>=</sup> Record size in words Parameters have to be in resident memory. Output Parameters:  $A \geq 0$  : Transfer completed Bit 16 -0 contains hardware status RECD  $^{\mathrm{H}}$  (RECNO) : No. of records read/ written RECD+1 (RECSI) : Record size of records read <sup>A</sup> <sup>&</sup>lt; <sup>0</sup> : Error (A=-1 and FUNCTION=50 : Trying to read records of different sizes in one ABSTR call) Bit <sup>16</sup> —0 contains hardware status RECD 8 (RECNO) : No. of records read/written before error occurred RECD+1 (RECSI) : Record size of records read Rules: As in ordinary ABSTR calls (see Ref. Manual) Function <sup>6</sup> : Change retry counters to be used in functions 50/51 Monitor call format: LDT LDN LDA (PLIST MON ABSTR PLIST,FUNC MEMA UNIT RECD

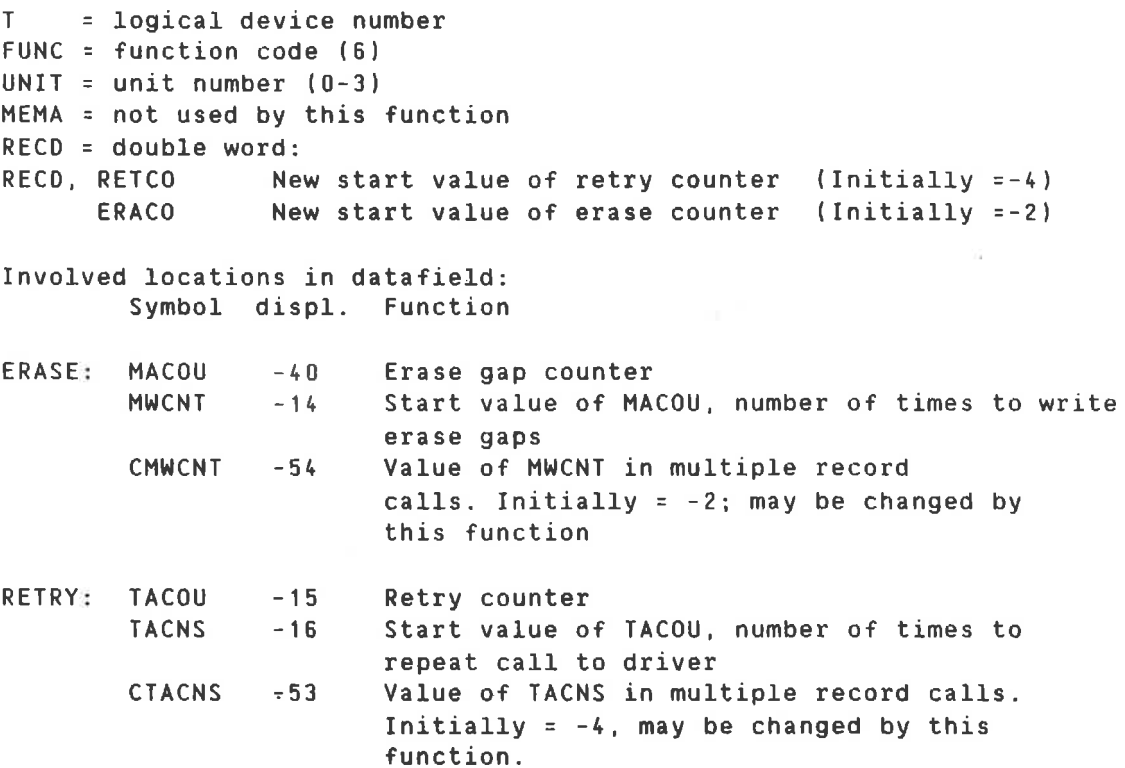

TACNS indicates how many times <sup>a</sup> call to the mag.tape driver (SMAGT) should be tried in <sup>a</sup> read/write operation. i.e. number of retries. If <sup>a</sup> write operation did not succeed after the specified number of retries, an erase gap is written and <sup>a</sup> new series of write operations is attempted. The erase gap procedure is repeated as many times as MACNS indicates.

Do MACNS times 00 TACNS times Call driver If 0K <sup>90</sup> out Enddo Write erase gap Enddo Go error  $Out:$ ....

For programming reasons, both types of counter contain negative values, i.e. -4 means repeat 4 times.

NOTE: As in most ABSTR parameters. there are no checks on the new values of these counters.

#### 6.1.4 LAMU (MON 315)

Functions <sup>7</sup> and <sup>B</sup> are added. and the monitor call is available from background.

The LAMU System is intended to be an extension to the Segment Structure in SINTRAN III. making it possible for RT-programs and background programs to address more address space than covered by the available <sup>3</sup> segments. and to address memory shared by several CPUs.

<sup>A</sup> LAMU is <sup>a</sup> limited continuous logical and continuous physical address area. The size range of <sup>a</sup> LAMU is <sup>1</sup> page to <sup>128</sup> pages, and the logical address range covers page 100(8) to page 277(8) (page table <sup>1</sup> to page table 2).

Speed of LAMU setting/resetting: due to the fact that <sup>a</sup> LAMU must be continuous in logical and physical memory. the setting and clearing of the page index table will be very fast - faster than <sup>a</sup> segment with the same length.

<sup>A</sup> LAMU can be created and deleted by monitor call or by command in the SINTRAN-SERVICE-PROGRAM.

The logical page of <sup>a</sup> LAMU is defined at connect time.

Several RT-programs can use the same LAMU simultaneously.

<sup>A</sup> LAMU is identified by <sup>a</sup> number returned from the system when the LAMU is created, or specified in the "create LAMU" call.

The same physical page can exist in several LAMUs at the same time.

<sup>A</sup> physical page must be removed from the SINTRAN III swapping pages before it is used in <sup>a</sup> LAMU.

<sup>A</sup> LAMU requires no space on the segment files.

The following parameters will be used in the description below.

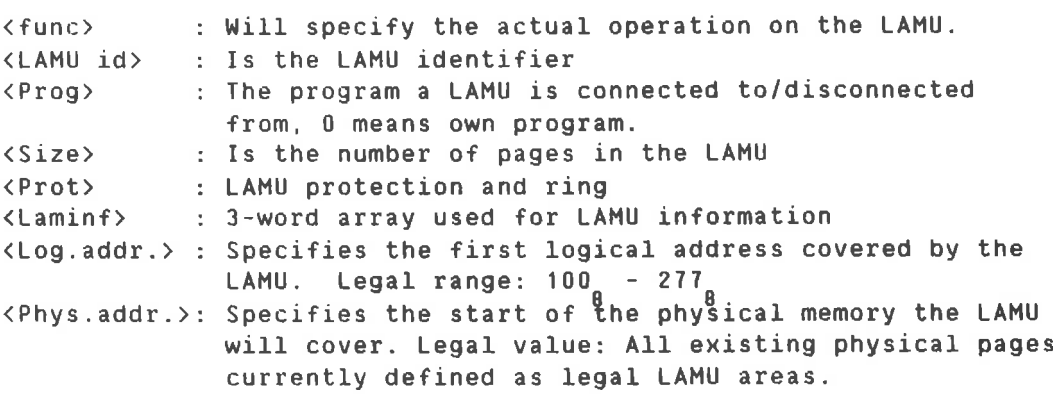

Correct execution of MLAHU is reported by skip return. Errors are reported by normal return. and the A—register will then contain the error code.

SINTRAN III J-VERSION RELEASE INFORMATION<br>SINTRAN III MONITOR CALLS<br>Create LAMU SINTRAN III MONITOR CALLS

 $\sim$  10

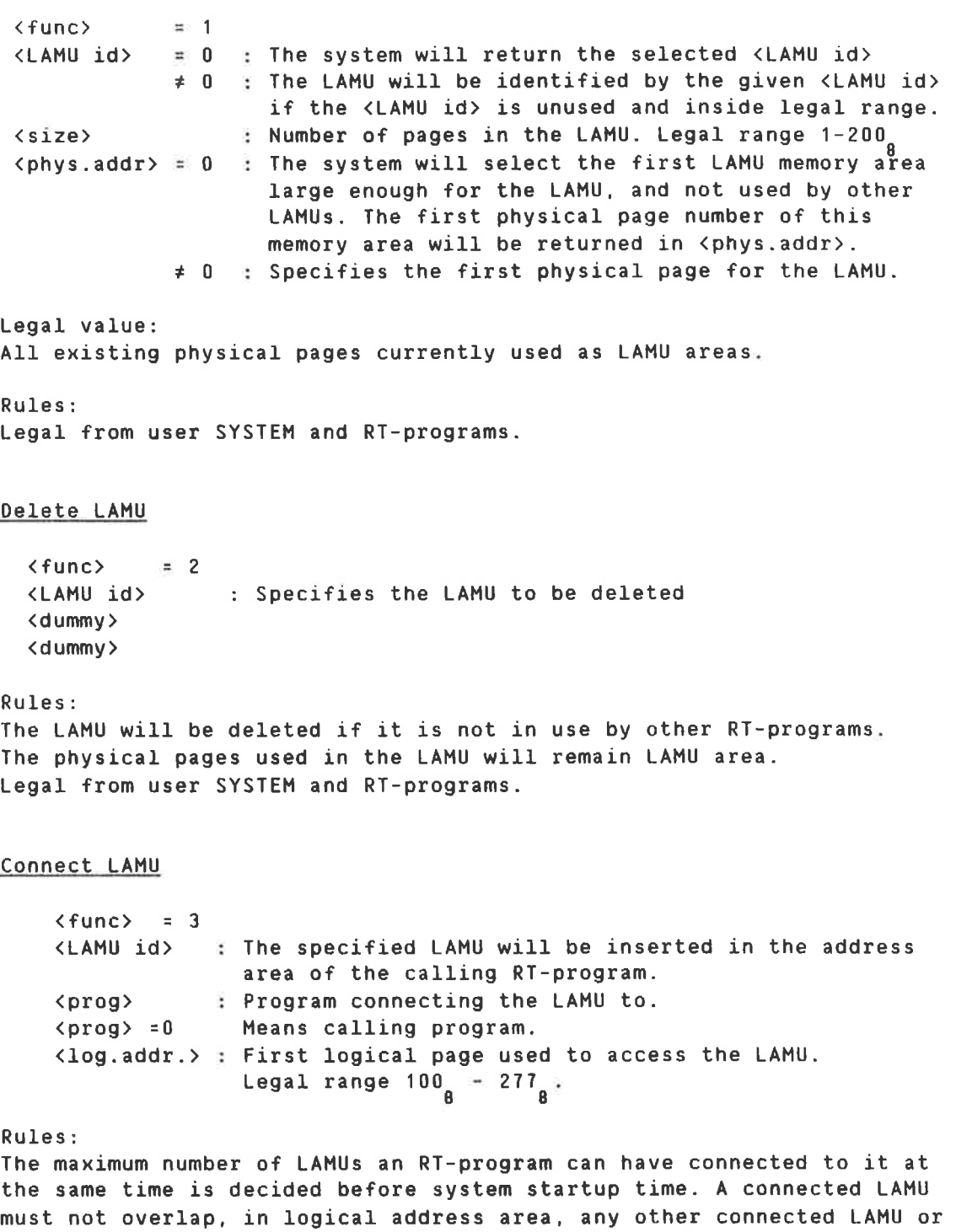

RT common. The connected LAMU will be disconnected by the Disconnect LAMU function in MLAMU. or by the RT-Loader when the RT-program is deleted. There will be no disconnection of LAMUs when an RT—program is aborted.

 $\langle \mathbf{0}, \mathbf{0} \rangle$ 

Disconnect LAMU

```
\langlefunc\rangle = 4:
.......<br><LAMU id> = -1: Disconnect all connected LAMUs of the RT-program
           \neq -1: Disconnect the specified LAMU
(prog) : Program which LAMUs are to be disconnected from.
                  (prog>=0 means calling programs.
\langle dummy\rangle
```
LAMU pages to nothing

 $\langle$ func $\rangle$  = 5 (first physical page) (no. of pages) (dummy)

#### Rules:

In <sup>a</sup> configuration with multiple CPUs connected to the same MPM, it is assumed that all the CPUs start up with the entire MPM as LAMU area. By this function <sup>a</sup> CPU excludes an area from both LAMU and swapping area. and another CPU can use this area as swapping area. The area must be within <sup>a</sup> LAMU area. Legal from user SYSTEM and RT-programs.

LAMU pages to swapping

 $\langle$ func $\rangle$  = 6 (first physical page) (no. of page) (dummy)

Rules: After this function. the specified LAMU pages can be used as swapping pages. Legal from user SYSTEM and RT-programs.

#### Protect LAMU

```
\langleFUNC\rangle = 7
(LAMU id) : LAMU identifier
<PROT> : Bits 9-10 = Ring
            Bit 13 set = Fetch Permitted
            Bit 14 set = Read Permitted
            Bit 15 set = Write Permitted
```
(Dummy)

Rules: Legal from user SYSTEM and RT—programs.

#### LAMU information

```
\langleFUNC\rangle = B \beta(LAMU id) : LAMU identifier
(LAMINF) : First physical page
             Number of pages in LAMU
             LAMU protection
(Dummy)
```
#### Calling MLAMU

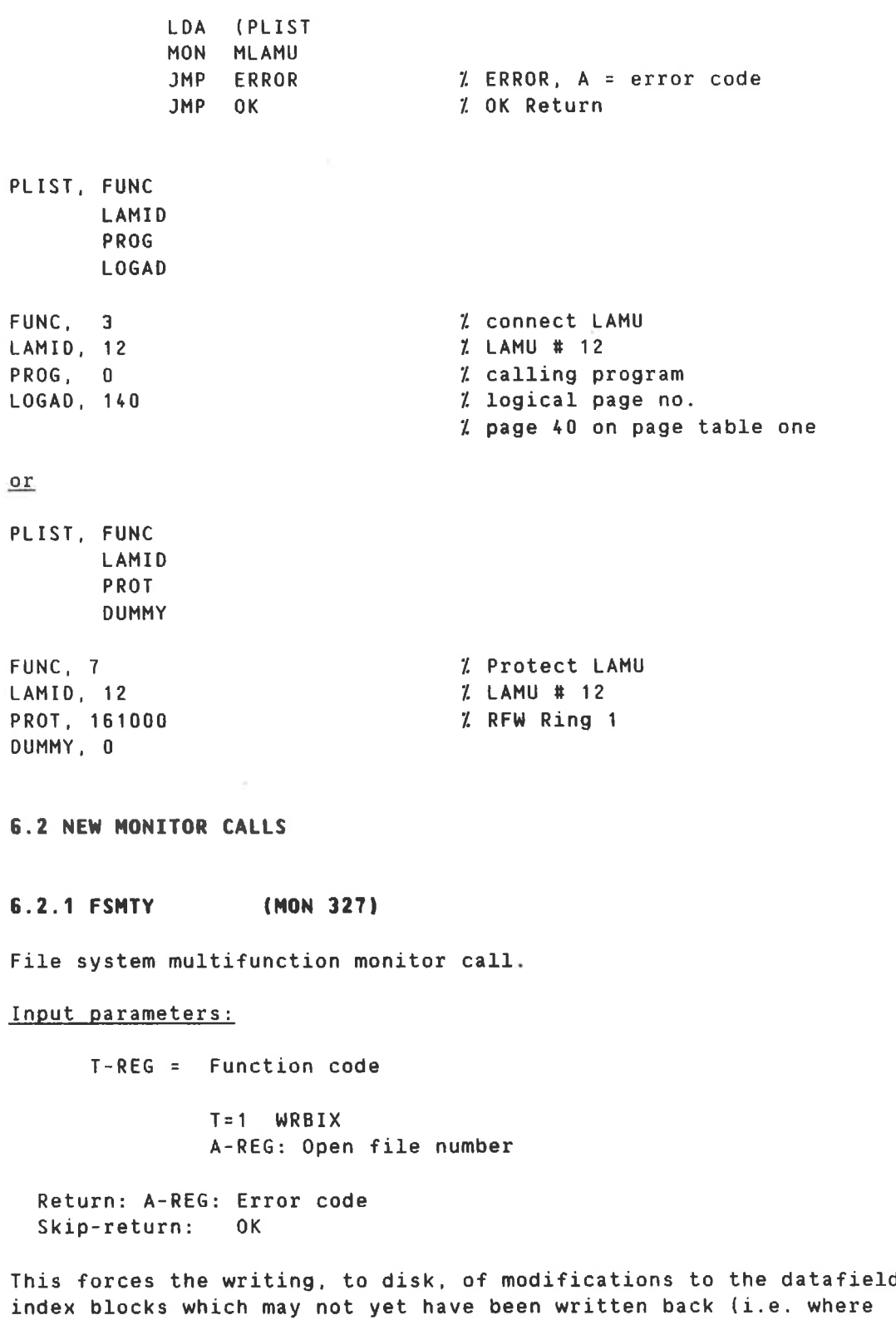

index blocks which may not yet have been written back (i.e. where index blocks which may not yet have been written back (i.e. where<br>changes have only been made in the index blocks in the open file entry). This leaves the file consistent in the event of an uncontrolled system stop with the file still open. It will be particulary useful for SIBAS and ISAM applications.
### 6.2.2 TERST (MON 330)

Monitor call to get information similar to that of the command aTERMINAL—STATUS. but for one terminal (device) only.

Input parameters:

T—reg <sup>=</sup> Logical Device Number A—reg <sup>=</sup> Memory address to buffer where information is returned Words 0-7: User name of logged in user, terminated by "'" if less than <sup>16</sup> characters. 10: Mode : 1 = Command  $2 = User$  $3 = RTM$  $4 =$  Hold  $11:$  State :  $-1$  = Passive  $0 = Idle$  (batch only) <sup>1</sup> <sup>=</sup> Active 12: CPU minutes used 13: Login time (minutes) 14—25: Last command (terminated by single quote) Return:  $A-REG \equiv Error$  number. Skip—return: 0K 6.2.3 TREPP (MON 332) Monitor call to get terminal-related information and to control termination of programs. Input parameters: <sup>T</sup> <sup>=</sup> Logical device number (1: own terminal background)  $A \equiv$  Function = 0: disable terminal report <sup>=</sup> 1: enable terminal report <sup>=</sup> 2: read terminal status Return  $\therefore$  A = Error number. Skip return : Function 0: OK (no parameter) Function 1: OK (no parameter) Function 2: OK <sup>A</sup> <sup>=</sup> Terminal status bit 0: Terminal line dead bit 1: Logout waiting for MON 0 bit 2: Overrun in input buffer bit 3: Parity error on input bit 4: Framing error on input The bits 2—4 in status are cleared at read status. These bits

indicate that some characters in the input stream may be lost.

when the enable function has been used, the program will not be terminated by line breaks or timeout.

SINTRAN III J-VERSION RELEASE INFORMATION 27 SINTRAN III MONITOR CALLS

# 6.2.4 UDHA (MON 333)

NOTE! Only included when ordered (library marks <sup>=</sup> BUDMA BUDnn).

Transfer data between memory and universal DHA interface (ND-852)

#### Monitor call format

LDT I (LDN<br>LDA (PAR LDA (PAR<br>MON 333 333 STA ISTAT<br>.........

PAR, **IFUNC** MARRY DPARI **DPARO** 

### Input parameters:

T-reg: Logical device number of DNA channel. A—reg: Address to parameter list. IFUNC: Function code. see below. HARRY: Single word. logical memory address of data. DPARI : Double word. function dependent, see below.

#### Output parameters:

DPARD : Function dependent. see below. Double word (32—bit) A-reg: =0 if 0K. else SINTRAN III error code.

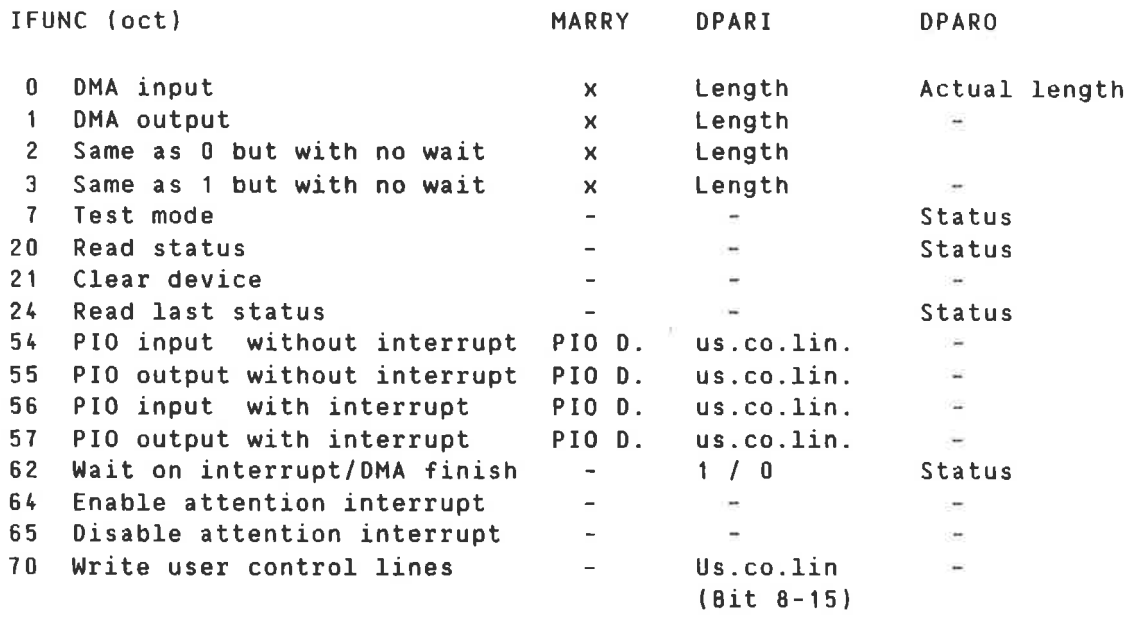

— Parameter not used x Parameter used as usual

## Rules:

- 1) Callable from background and RT
- 2) The output part of LON must be reserved (for all functions). do not reserve the input part.
- 3) In status. bits 0-7 and bit <sup>15</sup> is copied from hardware status word, bits 8-14 are user status lines, bit <sup>16</sup> means attention interrupt has occured and bit <sup>17</sup> is <sup>a</sup> time out flag.
- I.) IFUNC=54,55,56,57: Bits 8—15 in DPARI will be written to user control lines together with the last command to the control word. These bits are not saved. and will be cleared in the next operation or interrupt to the interface.
- 5) IFUNC=82. IPARI=0 : Wait until DMA transfer is finished (if transfer is finished, there will be an immediate return). If attention interrupt is enabled, there will also be return on attention interrupt. The Hardware status should be examined. IF DPARI=1 : Wait on attention interrupt. If DMA transfer is initiated, there will also be return on DNA transfer complete interrupt. The Hardw. status should be examined.
- 6) If RT and the segment which holds HARRY is FIXCed, the DNA-data will be transferred directly into user address space.
- 7) Function code <sup>2</sup> and <sup>3</sup> only legal from ND—SDD. or if rule 6.
- XX Datafields for <sup>1</sup> to <sup>16</sup> devices may be ordered with library marks (in addition to BUDMA) for Universal DMA or BVIOT - 8VI16 for Vicom DNA. It is possible to mix 8UDxx and 8VIzz (8UD01;8VI02;8VI03)

#### 6.2.5 GETXM (MON 33')

Purpose: Get error—message text.

Monitor call format:

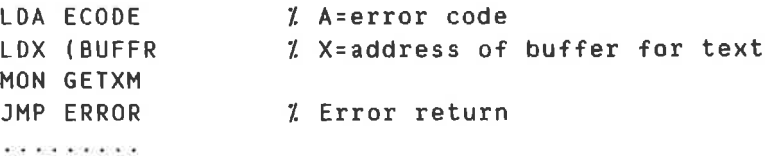

ECODE. 1O BUFFR,0: \*+100/

Input parameters:

- A—reg <sup>=</sup> Error code for which error-message text is wanted. The error code is one of the normal "file system" error codes used in MON 6k and MON 65.
- X—reg <sup>=</sup> Address of buffer to receive the error-message text. This buffer must have a m<mark>inimum size of 100<sub>8</sub> words</mark>.

# Output parameters:

Return: Error, A-reg= error code Skip return: OK, the error message text, terminated by a ' is returned into the specified buffer.

#### Rules:

Callable from background and from foreground (RT—programs).

### 6.2.6 EXABS (MON 335)

Purpose: Execute Mon ABSTR from programs on PT 1.2 or 3.

Parameters are as for ABSTR. but the last three parameters are double integers. If the ABSTR function to be used is expecting <sup>a</sup> single integer as parameter. that parameter value must be in the most significant part of the EXABS parameter.

The value of the last ABSTR parameter, after ABSTR is executed, is always written back into the last parameter in the EXABS parameter list. independent of the function code. The A-register will contain the same information after executing MON EXABS as after executing MON ABSTR.

#### Rules:

Rules are mainly as for ABSTR. Programs calling EXABS may use any page table. and can use both demand and non-demand segments. Page faults in parameter fetching are legal. Ring <sup>2</sup> is still necessary for both monitor call and parameters. Memory areas used for DNA transfers must be specified by physical address. and must be fixed and contiguous. Only <sup>2</sup> programs can execute MON EXABS simultaneously.

Monitor call format and parameter example:

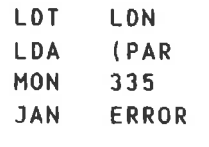

PAR. IFUNC DMEM IBLOCK NBLOCK

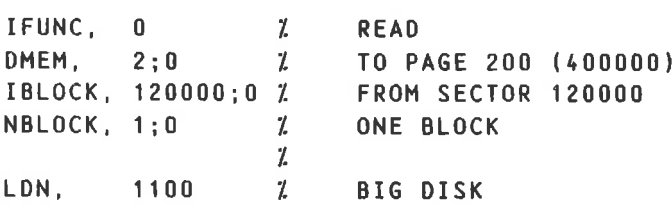

#### 5.2.7 IOHTY (MON 335)

The ID multifunction (IOHTY) monitor call is used to change some of the attributes of terminal input and output.

The L—register contains <sup>a</sup> function code from the following table.

Function code Function <sup>0</sup> Set alternative unit 0. T: logical unit to become unit 0. A: <sup>1</sup> if translation to capital letters is wanted, <sup>0</sup> if not. <sup>1</sup> Reset unit <sup>0</sup> to own terminal. <sup>2</sup> Set break mode on alternative terminal. Parameters as MON BRKM. <sup>3</sup> Set echo mode on alternative terminal. Parameters as MON ECHOM.

Return: Error, A-reg = error code. Skip return: 0K.

Rules:

Callable from background only. The monitor call can affect all terminals reserved by the calling background program.

# 6.2.8 SPCHG (MON 337)

The Segment and Page table CHaNge monitor call implements the same functions as the MCALL and HEXIT monitor calls. but with the extension that the normal and alternative page tables may be changed.

Parameters: D-reg bit <sup>15</sup> is set if MEXIT (mon 132) is wanted. it is reset if MCALL (mon 133) is wanted. if MCALL: <sup>D</sup> bits 2—3 contain new normal page table. <sup>D</sup> bits 0—1 contain new alternative page table. <sup>T</sup> like MCALL (points to address and segment numbers). return: <sup>T</sup> and <sup>L</sup> like MCALL. <sup>0</sup> contains old page tables. if MEXIT: <sup>D</sup> contains D-reg from MCALL return (but bit <sup>15</sup> set). <sup>T</sup> and <sup>L</sup> from MCALL return (like MEXIT).

SINTRAN III J-VERSION RELEASE INFORMATION 31 SINTRAN III MONITOR CALLS

# Rules-

This monitor call is only callable from RT. Example: <sup>Z</sup> ON INITIAL SEGMENT SAA 3 Z PT <sup>1</sup> AND 2 COPY SA DD <sup>Z</sup> IN <sup>D</sup> REGISTER LDT (SEGAD MON 337 CONTI.  $\cdot$  . <sup>Z</sup> ADDRESS OF SUBROUTINE ON NEW SEGMENT SEGAD, SUBRD <sup>Z</sup> SEGMENTS 200 AND 201 (OCTAL) 100201 Z ON NEW SEGMENT <sup>Z</sup> SAVE T, L, AND <sup>D</sup> REGISTERS SUBRO. STT SAVET COPY SL DT STT SAVEL COPY SD DT STT SAVED  $\bullet$   $\bullet$   $\bullet$  $\cdots$ LDT SAVED COPY ST 00 BSET ONE DO 170 <sup>Z</sup> SET BIT FOR MEXIT LOT SAVEL COPY ST DL LDT SAVET Z BACK TO ORIGINAL SEGMENTS (CONTI) MON 337

# 7. GPIB DRIVER

The driver for General Purpose Interface Bus can now be ordered together with SINTRAN III, as an option. The GPIB driver communicates with user programs (or GPIB-Monitor) through XMSG. The GPIB driver must be started/stopped by OSINTRAN-SERVICE-PROGRAM

Driver and datafields for 1 to 8 interfaces can be ordered with library marks BGPID — BGPIT.

 $\alpha$ 

### 8. OCTOBUS

This implementation of OCTOBUS supports <sup>a</sup> computer network in tight coupling, i.e. with shared memory. The OCTOBUS can be used for signalizing (kick) between the computers. but the data must be transferred through <sup>a</sup> common memory.

### 8.1 OCTOBUS PROGRAMMING DESCRIPTION

The OCTOBUS can be accessed both from RT—programs. SINTRAN III tasks and direct tasks. RT-programs uses the monitor call 324. and the SINTRAN III and direct tasks use <sup>a</sup> special system routine to access the OCTOBUS. The destination station (CPU) number is the physical station number for the specific destination OCTOBUS unit. This will probably be changed to <sup>a</sup> logical destination station number in the future. RT—programs have to reserve the OCTOBUS input part before using it. No reservation is necessary from SINTRAN III and from direct tasks. '

The logical device numbers are:  $2400<sub>a</sub> - 2477<sub>a,b</sub>$  It is possible to have up to four OCTOBUS units (interfaces) in each CPU system.

 $40<sub>8</sub>$  slots can be accessed in each OCTOBUS unit. Slot numbers 0 - 17 are reserved for direct tasks. Slot numbers 20 $_{o}$  – 37 $_{o}$  are accessible from both direct tasks and RT programs. The first logical device number in each unit corresponds to slot number  $20\frac{1}{8}$  in that OCTOBUS unit.

```
OCTOBUS unit 0 - log.dev.nos : 2400<sub>8</sub> = 2417<sub>8</sub> (slots no 20<sub>8</sub> = 37<sub>8</sub>)<br>OCTOBUS unit 1 ----- " ---- : 2420<sub>8</sub> - 2437<sup>8</sup> (slots no 20<sup>8</sup> - 378)
OCTOBUS unit 2 ————— "
'—-~ :
21.1.0a
—
21.57B (slots no ZUB
-
378) OCTOBUS unit 3 ----- " ~——~ :
21.60a
—
21.77a (slots no 208
- 378)
```
The <sup>6</sup> following functions are implemented:

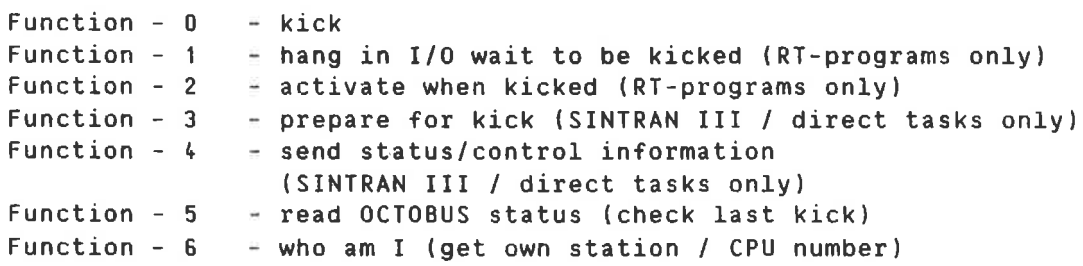

8.1.1 Examples of use Kick: A—register - <sup>0</sup> (kick) D-register - destination station (CPU) number T—register — RT—programs : logical device numbers — SINTRAN III tasks : slot number X-register — SINTRAN III tasks only : OCTOBUS unit number. Return information: Skip return — 0K (A—register <sup>=</sup> 0) Error return  $\frac{1}{2}$  A-register contains the error number (see table) Hang in 1/0 wait to be kicked/activated when kicked: These functions are only legal from RT—programs A-register - <sup>1</sup> (hang in 1/0 wait to be kicked)  $\equiv$  2 (activate when kicked) T-register - logical device number Return information: Skip return - OK (A-register = 0) Error return - A-register contains the error number (see table) Prepare for kick: This function is only legal from SINTRAN III / direct task A-register - 3 (prepare for kick) D—register — address of code to be executed on OCTOBUS driver level when <sup>a</sup> kick arrives at this slot T-register = slot number<br>X-register = 0CT08US uni  $\rightarrow$  OCTOBUS unit number (0.1.2.3) Return information: Skip return - OK (A-register = 0) Error return — A-register contains the error number (see table) "Kicked code" on driver level will get the source station number returned in the A—register. Send status / control information: This function is only legal from SINTRAN III / direct task A-register - 4 (send status/ control information) D—register - destination station (CPU) number T-register - status/ control information X—register OCTOBUS unit number (0.1.2.3) Return information: Skip return - OK (A-register = 0) Error return - A—register contains the error number (see table)

SINTRAN III J-VERSION RELEASE INFORMATION <sup>35</sup> OCTOBUS

Read OCTOBUS status (check last kick)

A-register  $= 5$  (read OCTOBUS status)  $T$ -register  $= RT$ -programs : logical device numbers — SINTRAN III tasks : slot number X-register = SINTRAN III tasks only : OCTOBUS unit number. Return information: Skip return - OK (A-register = 0) Error return - last kick (if any!) is probably not successful, yet A-register contains the error number. In both cases the following information is returned:  $A-register$  = error number (could be 0) 0-register transmit status last used for this slot or logical device number actual hardware transmit status actual hardware receive status X-register T—register Who am I (get own station / CPU number)  $A-register$   $- 6$  (who am I) T-register RT-programs : logical device numbers — SINTRAN III tasks : slot number X-register = SINTRAN III tasks only : OCTOBUS unit number. Return information: Skip return - OK (A-register = 0) Error return - A-register contains the error number (see table) In both cases the following information is returned:

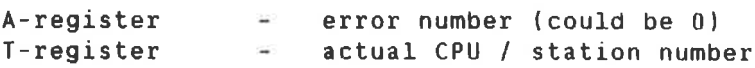

# 8.1.2 Possible error numbers

Table of possible error numbers returned from the OCTOBUS driver: (Those marked with an asterisk are not related to any tasks or RT—programs. They are only written on the error device as <sup>a</sup> system error message)

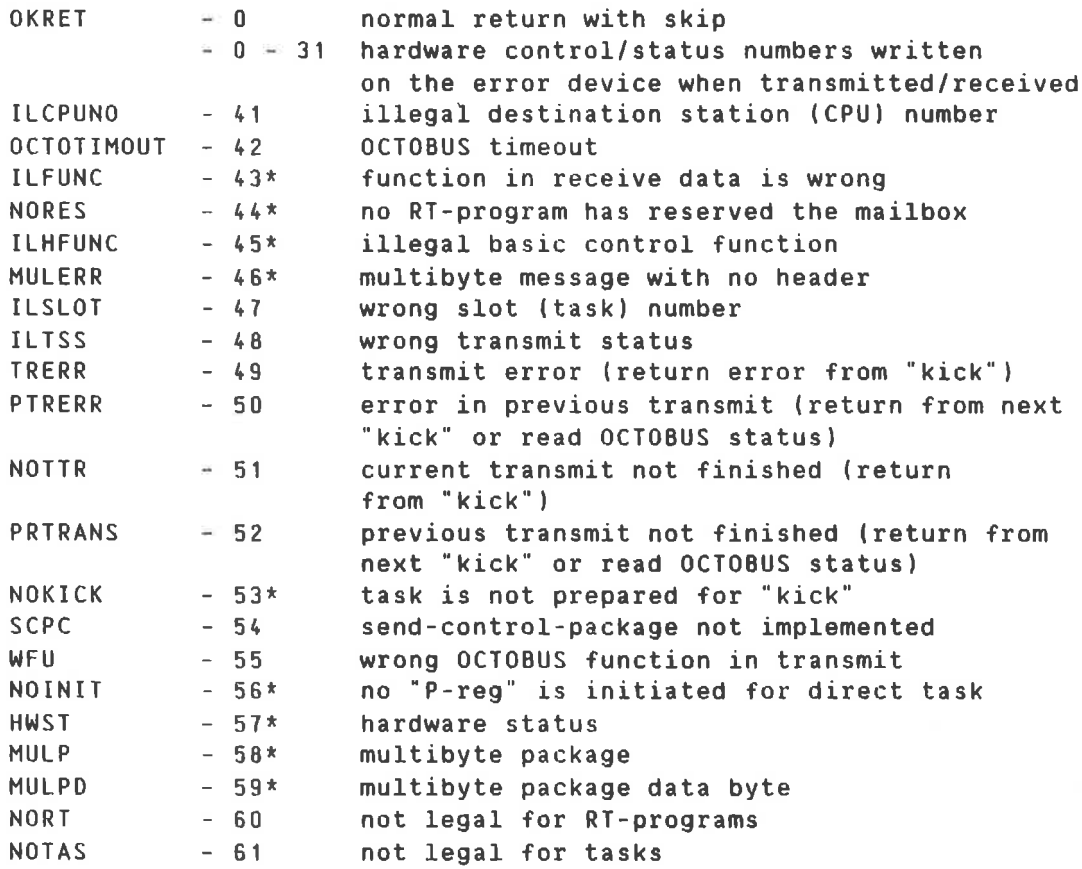

# 9. SINTRAN III COMMANDS

#### 9.1 GENERAL

All commands requiring <sup>a</sup> segment number as parameter accept symbolic segment name or segment number in octal format. Segment names can consist of <sup>1</sup> to <sup>7</sup> characters. Legal characters are all alphanumeric and \_ (underline). Segment names cannot start with <sup>a</sup> numeric character.

## 9.2 REENTRANT SUBSYSTEMS

The table of reentrant subsystems and ND—SOD standard domains is increased to <sup>a</sup> maximum of <sup>75</sup> entries, when the average subsystem name length is less than <sup>14</sup> characters.

#### 9.3 RENAMED COMMANDS

- The commands: LIST—OPENEO-FILES. LIST—RTOPENED—FILES SET-PERMANENT-OPENED
- are renamed to: LIST-OPEN—FILES, LIST-RTOPEN-FILES SET-PERMANENT—OPEN

## 9.4 MODIFIED COMMANDS

#### 9.4.1 BCHANGE-BACKGROUND-SEGMENT-SIZE

The first parameter is changed from terminal number to segment number/name.

# 9.4.2 BLOOK-AT

New area to look at: PHYSICAL Purpose: Inspect/change contents of all physical memory in the system. Addresses may be double integers when using BLOOK-AT PHYSICAL

#### 9.4.3 OCOLD-START

This command will have [<termina1 no.)] as optional parameter. After the QCOLD-START is performed the specified terminal will be the "console" to give further commands from. The "normal console" cannot be used until the command aINITIAL—BACKGROUND-PROGRAMS is executed and the user logged in on the "temporary console" has logged out. Then the "normal console" will take over as console again.

# 9.5 NEW COMMANDS

#### 9.5.1 QUE-AUTOMATIC-LOGIN

Parameters: ALL TERMINALS ? <yes>/<no> ENABLE=1/DISABLE=0: TERMINAL NUMBER:

This command enables or disables the user environment automatic login facilities.

If automatic login is enabled on <sup>a</sup> terminal. an attempt to log in (by pressing "escape") on the terminal. will lead to automatic login on the user USER—ENVIRONMENT. and the UE—LOGIN program is started.

The command is restricted to user SYSTEM.

#### 9.5.2 OCLEAR-BATCH-OUEUE

Parameter: <BATCH NUMBER>

This command deletes all entries in the batch queue of the specified batch process.

The command is restricted to user SYSTEM.

#### 9.5.3 aDEFINE-SPOOLING-FILE-MESSAGE

Parameters: (USER TEXT) (PRINTING MESSAGE INDEPENDENT 0F SPOOLING CONDITION?)

This command was removed from the I—version and has been reinstalled. The command is available to every user and defines <sup>a</sup> text to be written to the error device whenever one of the terminal user's spooling queue files is to be emptied on <sup>a</sup> peripheral. The text given by the parameter will be used until another text is defined. If no text is wanted, <sup>a</sup> single quote (') must be used as parameter. The text is suppressed if the second or third parameters of QDEFINE-SPOOLING-CONDITIONS are NO and the value of the parameter (printing message independent of spooling conditions?) is also N0.

 $\sim 10^{-1}$ 

# 10. SINTRAN-SERVICE-PROGRAM

### 10.1 GENERAL

All BSINTRAN—SERVICE—PROGRAM commands are now legal from batch. All input-lines in batch and mode jobs in SINTRAN-SERVICE-PROGRAM commands must be started with the character  $a$ .

Example:

BSINTRAN-SERVICE-PROGRAM QSET-CLOSED-SCRATCH-FILE-SIZE 3370 3640 QYES  $3N<sub>0</sub>$ **SEXIT** 

The first parameter is logical unit number, 37 $_{\rm 4.0}$ , the next is size of closed scratchfile, 64, the third is an answer to question IMAGE? YES, and the last is a  $\frac{10}{10}$  as answer to the question SAVE-AREA?. The last line is the command EXIT to leave the SINTRAN—SERVICE—PROGRAM.

Symbolic segment names can be used in the same way in BSINTRAN-SERVICE—PROGRAH commands as described in chapter 9. SINTRAN III commands.

10.2 COMMANDS REMOVED

10.2.1 \*DEFINE-BASIC-TIHE-UNIT

10.3 MODIFIED COMMANDS

### 10.3.1 \*SET-CLOSED-SCRATCH-FILE-SIZE

The default closed scratchfile size is increased to 64K. The closed scratchfile size may be set to <sup>a</sup> negative value. which means that the scratchfile should not be shrunk unless the number of unused pages (of user SCRATCH) is less than the given negative value. The scratchfile is then shrunk by the necessary number of pages to obtain the given number of unused pages. If SINTRAN III is generated with Background Allocation System. this command cannot be used on terminals with dynamic connection to <sup>a</sup> background program.

### 10.3.2 \*SET-SPOOLING-DEVICE-NUMBER

This command can only affect MEMORY and SAVE-AREA. IMAGE and MEMORY are the "same area" for this function.

#### 10.3.3 \*INSERT-SPOOLING-HEADER

This command can only affect MEMORY and SAVE-AREA. IMAGE and MEMORY are the "same area" for this function.

#### 10.3.4 \*REMOVE-SPOOLING-HEADER

This command can only affect MEMORY and SAVE-AREA. IMAGE and MEMORY are the "same area" for this function.

#### 10.3.5 \*INITIALIZE-SYSTEM-SEGMENT

The first parameter is changed from terminal number to segment number/name.

### 10.3.6 \*CHANGE-BUFFER-SIZE

This chapter is valid for SINTRAN III/VSX and VSX-SOO only. This command can be used on terminals. with one restriction. The restriction is that the size of the datafields (input+output). plus the buffers (input+ouput). must fit inside one page. This gives the maximum size of the sum of input and output buffers to 3424<sub>2</sub> bytes. The default buffer size for terminals are 134 bytes in input and 270  $_B$  bytes in output.

#### 10.3.7 \*INSERT-IN-TIHE-SLICE

This command has got an additional parameter for specifying the time slice class the program shall use. The command format: \*INSERT—IN— TIME—SLICE (log.unit>,<time slice class)

#### 10.3.0 \*DEFINE-TIME-SLICE

This command is rewritten to operate upon the new time slicer program. The command has the following format:

\*DEFINE—TIME—SLICE IMAGE? YES SAVE-AREA? NO CHANGE TIMESLICE PARAMETERS (YES/NO) (DEFAULT IS NO): YES IMAGE PRIORITY FOR ONNER OF SYSTEM RESOURCES NHICH ARE NAITEO FOR BY OTHER PROGRAMS (1B — 77B) / 67/: NO. OF BASIC TIME UNITS IN ONE TIMESLICE UNIT (1B - 400B) / 14/: SINTRAN III J-VERSION RELEASE INFORMATION 41 SINTRAN-SERVICE-PROGRAM

LOWEST PRIORITY BEFORE GETTING RAISED ON BREAK (1B - 70B) / 40/: LOWEST TIME COUNT BEFORE GETTING HASHED (18 - 400B) / 22/ BIT MASK USED WHEN HASHING (1B - 177B) / 17/: CHANGE TIMESLICE ELEMENTS (YES/NO) (DEFAULT IS NO)? <u>YES</u><br>TIMESLICE CLASS (0B - 7B) / 0/: <u>6</u> TIMESLICE CLASS IMAGE ESCAPE ELEMENT FOR THIS CLASS (08 - 378) / 30/: 30 BREAK ELEMENT FOR THIS CLASS (08 - 3TB) / 30/: 30 TIMESLICE ELEMENT TO CHANGE (0B - 37B) / 30/:  $\overline{a}$ **PRIORITY FOR THIS ELEMENT** (18 - 778) / 10/: 10<br>TIME COUNT FOR THIS ELEMENT (18 - 400B) / 2/: 2 TIME COUNT FOR THIS ELEMENT  $(18 - 400B) /$ POINTER TO NEXT ELEMENT (0B - 37B) / 31/: 31 CHANGE NEXT ELEMENT (YES/N0) (DEFAULT IS NO): YES TIMESLICE ELEMENT NO. 31 PRIORITY FOR THIS ELEMENT (1B - 77B) / 6/: <u>6</u><br>TIME COUNT FOR THIS ELEMENT (1B - 400B) / 4/: <u>4</u> TIME COUNT FOR THIS ELEMENT<br>POINTER TO NEXT ELEMENT  $(0B - 37B) / 32/: 32$ CHANGE NEXT ELEMENT (YES/NO) (DEFAULT IS NO): YES TIMESLICE ELEMENT NO. 32 PRIORITY FOR THIS ELEMENT (1B - 77B) / 1/: 1 TIME COUNT FOR THIS ELEMENT  $(1B - 400B)$  / 30/: 30 POINTER TO NEXT ELEMENT (0B - 37B) / 31/: 31 CHANGE NEXT ELEMENT (YES/NO) (DEFAULT IS NO):

MORE CLASSES (YES/N0) (DEFAULT IS NO): HQ

The values listed in parentheses () are the legal value range of the parameter. and the value listed between slashes // is the current value. which is also equal to the default value of the parameter. The time slice classes 0-5 are used by the system. and two classes are then free to use. The free time slice elements to use are the elements number  $30\overline{0} - 37\overline{8}$ .

For more information about the time slicer program. see chapter 3. time slicing.

10.4 NEW COMMANDS

#### 10.4.1 \*LIST-TIME-SLICE-CLASS

The format of the command:

\*LIST-TIME-SLICE—CLASS TIMESLICE CLASS: 6 IMAGE OR SAVE-AREA: IMAGE

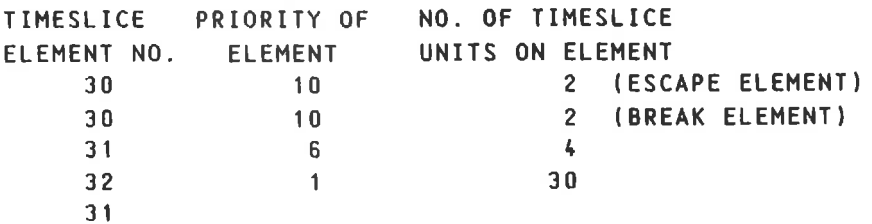

All listed values are in octal format.

### 10.4.2 \*LIST-TIME-SLICE-PARAMETERS

The format of the command:

\*LIST—TIME-SLICE—PARAMETERS IMAGE? YES SAVE-AREA? NO

IMAGE

PRIORITY FOR owNER 0F SYSTEM RESOURCES WHICH ARE WAITED FOR BY OTHER PROGRAMS: 67 NO. OF BASIC TIME UNITS IN ONE TIMESLICE UNIT: 14 LOWEST PRIORITY BEFORE GETTING RAISED 0N BREAK: 40 LOWEST TIME COUNT BEFORE GETTING HASHED: 22 BIT MASK USED WHEN HASHING: 17

All listed values are in octal format.

# 10.4.3 \*LIST-TIME-SLICED-PROGRAMS

The format of the command: \*QLIST-TIME—SLICE-PROGRAMS

\*LIST—TIME—SLICE-PROGRAMS

LOG. DEV. BACKG. PROGR. TIMESLICE CLASS

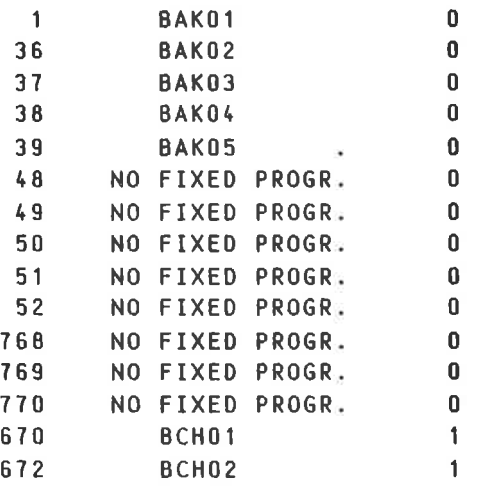

SINTRAN III J-VERSION RELEASE INFORMATION 43 SINTRAN-SERVICE—PROGRAM

### 10.4.4 \*DEFINE-HDLC-BUFFER

Parameters: (LOGICAL DEVICE NUMBER) (BUFFER SIZE) Purpose: Allocate buffer for the specified HDLC interface.

# 10.4.5 \*START-GPIB

Parameter: (CONTROLLER NO.) The GPIB driver will clear the GPIB controller and set up XMSG communication (name <sup>a</sup> port and reserve message and buffer space)

#### 10.4.6 \*STOP-GPIB

Parameter: (CONTROLLER NO.)

#### 10.4.7 \*CHANGE-GPIB-BUFFERSIZE

Parameters: (CONTROLLER NO.) <USER BUFFER SIZE (0CT)> (DMA BUFFER SIZE (0CT)>

### 10.4.8 \*CHANGE-TABLE

This is <sup>a</sup> command to operate upon the four tables

#### USER—RESERVED-DEVICE—NUMBERS

This table is used to define the hardware device number intervals that should not be accessed when the system is initialized at system start—up, or at system restart after powerfail. The hardware device number is the number used in the 10X and/or IOXT instructions. An element in this table is defined by the first and last hardware device number that should not be accessed when the system is initialized.

USER—RESERVED—MENORY-AREA

This table specifies the memory pages that should not be used by the system for system-tables, i.e memorymap. device—buffers. page-owner—tables etc. <sup>A</sup> memory area is specified by the first and last physical page to reserve. The memory area set up in this table is normal swapping area. Segment can be fixed in this area.

#### MEMORY-AREA-UNAVAILABLE-FOR-SWAPPING

This table specifies memory area that should not be used for swapping. It may be used for LAMUs or some other special use. <sup>A</sup> memory area is defined by the first and last physical page in the area.

MEMORY-AREA—INVISIBLE-FOR-THIS-SYSTEM

This table specifies memory area that the system should not access at all. This is implemented to take care of several CPUs accessing shared multiport memory. When one system is started. another system may have initialized the shared memory. The system starting should therefore not access this memory area. because the contents of the shared area will then be destroyed. <sup>A</sup> memory area is defined by the first and last physical page in the area.

The command has the following format:

\*CHANGE-TABLE

USER—RESERVED—DEVICE—NUMBERS. USER-RESERVED-MEMORY-AREA. MEMORY-AREA—UNAVAILABLE-FOR-SNAPPING, MEMORY-AREA-INVISIBLE—FOR-THIS-SYSTEM TABLE: USER-RESERVED-DEVICE-NUMBERS

FUNCTION:

The CHANGE-TABLE command has the following sub—commands:

LIST-TABLE CHANGE-TABLE CHANGE-ELEMENT DELETE-ELEMENT INSERT-ELEMENT CLEAR-TABLE EXIT HELP

Some examples of the use of this command:

\*CHANGE—TABLE

USER—RESERVED-DEVICE-NUMBERS. USER-RESERVED—MEMORY—AREA, MEMORY-AREA-UNAVAILABLE-FOR-SNAPPING, MEMORY—AREA—INVISIBLE-FOR-THIS-SYSTEM TABLE: USER-RESERVED—DEVICE-NUMBERS

FUNCTION: INSERT-ELEMENT IMAGE OR SAVE-AREA (DEFAULT IS IMAGE): FIRST DEVNO. (OCT): 0 LAST DEVNO. (OCT): 2

FUNCTION: CHANGE-ELEMENT IMAGE OR SAVE-AREA (DEFAULT IS IMAGE):<br>ELEMENT NUMBER: <u>1</u> ELEMENT NUMBER: 1 FIRST DEVNO. (OCT): A LAST DEVNO. (OCT): <u>10</u>

SINTRAN III J-VERSION RELEASE INFORMATION <sup>45</sup> SINTRAN-SERVICE-PROGRAM

FUNCTION: LIST-TABLE IMAGE 0R SAVE—AREA (DEFAULT IS IMAGE): OUTPUT FILE:

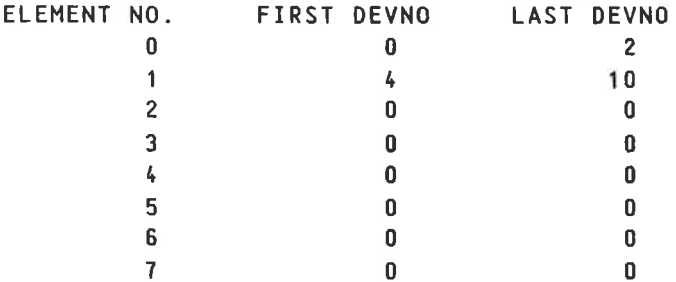

FUNCTION: DELETE-ELEMENT IMAGE 0R SAVE—AREA (DEFAULT IS IMAGE): ELEMENT NUMBER: 1

FUNCTION: CLEAR-TABLE IMAGE 0R SAVE-AREA (DEFAULT IS IMAGE):

FUNCTION: EXIT

### 10.4.9 \*MONCALL-LOG

This command may be used to log how many times each monitor call is performed by one specific program or by all programs in the system. The log is kept in an internal buffer. and may be dumped to an output file when desired.

The moncall—log facility is an option that must be ordered at the time of system generation, to be implemented in the system.

Subcommands:

START-MONCALL-LOG Starts the log procedure for one or all programs Example: FUNCTION: START-MONCALL-LOG LOG MONCALLS FOR ONLY ONE PROGRAM (DEFAULT IS YES)? YES RT NAME: BAKOB

STOP—MONCALL—LOG Stops the log procedure. The 109 may be restarted by

RESTART-MONCALL-LOG

PRINT-MONCALL-LOG <output file> Prints the current contents of the 109. This command may be given both during the <sup>109</sup> (before STOP). and after.

HELP

EXIT

## 10.4.10 \*SWAPPING-LOG

This command is used to keep <sup>a</sup> log of swapping and pagefaults.

The swapping-log facility is an option and must be ordered at time of system generation, to be implemented in the system.

Subcommands:

START—SWAPPING-LOG Starts swapping—log for one specific program. or for all programs.

Example: FUNCTION: START-SWAPPING-LOG LOG SWAPPING FOR A SPECIFIC PROGRAM (DEFAULT IS YES)? YES RT NAME: BAKT?

STOP—SNAPPING-LOG

Stops the current logging. The log may be restarted by:

RESTART-SWAPPING-LOG

READ—SWAPPING—LOG Example:

FUNCTION: READ-SWAPPING-LOG

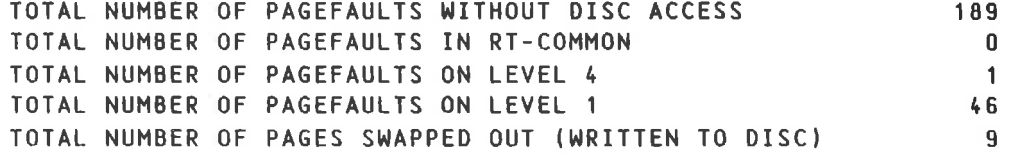

SWAPPING—LOG

Prints swapping log information at specified intervals, default <sup>60</sup> seconds. This command must be terminated by an <escape>

Example:

FUNCTION: SWAPPING-LOG LOG SWAPPING FOR <sup>A</sup> SPECIFIC PROGRAM (DEFAULT IS YES)? NO INTERVAL IN SECONDS (DEFAULT IS 60 SECS): <sup>2</sup>

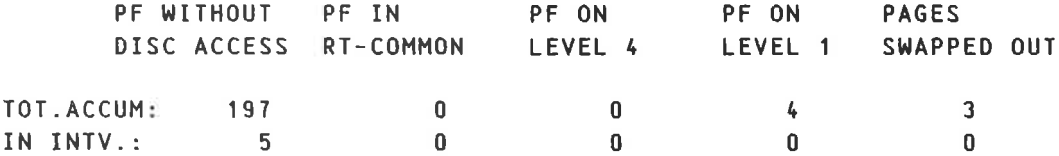

If either of the commands START—SHAPPING-LOG or SNAPPING—LOG has been used. they cannot be used again before the command STOP—SWAPPING—LOG is given.

EXIT

HELP

### 10.4.11 \*CPU-LOG

The command CPU—LOG will print the CPU activity as <sup>a</sup> percentage at specified intervals (default <sup>60</sup> seconds). The percentage printed is based on the contents of <sup>a</sup> SINTRAN III global variable CPULOOPTIME. (location <sup>342</sup> in resident). The contents of this variable indicates the number of passes pr. second through the idle loop on level <sup>0</sup> when no other activity takes place in the computer. This variable has an initial value. but may be more accurately calibrated through the command:

#### 10.4.12 \*FIND-CPULOOPTINE

This command should only be issued when no activity takes place on the machine. After <sup>a</sup> delay of <sup>30</sup> seconds the number of "CPU loops" per second (decimal) will be printed. The variable CPULOOPTIME may be changed to this value by the QSINTRAN-SERVICE-PROGRAM command \*CHANGE-VARIABLE, to get <sup>a</sup> more accurate percentage from CPU—LOG.

10.5 DISK ACCESS LOG

#### 10.5.1 GENERAL

The disk access log may be used to log all or <sup>a</sup> selection of the disk accesses performed by the system. Communication with the disk access log system may be done through SINTRAN-SERVICE—PROGRAM commands or through MON ABSTR.

The disk access <sup>109</sup> facility is an option and must be ordered at the time of system generation. to be implemented in the system.

### 10.5.2 MAINTAINING THE DISK LOG

The SINTRAN—SERVICE-PROGRAM command \*DISC—ACCESS—LOG has several subcommands: DEFINE-DISC—ACCESS—LOG START—OISC-ACCESS-LOG STOP-DISC—ACCESS-LOG START—DISC-ACCESS-COUNTER STOP—DISC—ACCESS—COUNTER CLEAR-DISC—ACCESS—COUNTER DISC—ACCESS-COUNTER DISC-DRIVER—ERROR-INFORMATION DISC-ERROR—STATUS LOG-DISC—ACCESS-COUNTER EXIT HELP

The function DEFINE—DISC-ACCESS—LOG is used to:

- $=$  Define a log file. The log file must be contiguous. The area occupied by the log file will be used to log disk accesses but will not be accessed through the file system. i.e the byte pointer of this file will remain zero.
- Select log record size. Small (4 words) or big (8 words). Layout of record is described below.
- $=$  Specify which disk accesses should be logged. All disk accesses may be logged. or only the accesses to <sup>a</sup> specified controller or drive. Logging of only read or write accesses may be specified. Accesses to <sup>a</sup> limited part of <sup>a</sup> disk may be specified.

Simple example. specifying log of all disk accesses:

FUNCTION: DEFINE-DISC-ACCESS-LOG DISC ACCESS LOG FILE: LOGGING:LOG SMALL OR BIG RECORD SIZE ON DISC LOG FILE (DEFAULT IS BIG)? SMALL LOG ALL DISC ACCESSES (DEFAULT IS YES)? YES MPLE, SPECITYING 10g 0<br>
DEFINE-DISC-ACCESS-LOG<br>
S LOG FILE: LOGGING:LO<br>
IG RECORD SIZE ON DISC<br>
SC ACCESSES (DEFAULT I<br>
ing all the possible s<br>
DEFINE-DISC-ACCESS-LOG<br>
S LOG FILE: <u>LOGGING:LO</u><br>
IG RECORD SIZE ON DISC

Example using all the possible specifications:

FUNCTION: DEFINE-DISC-ACCESS-LOG DISC ACCESS LOG FILE: LOGGING:LOG SMALL OR BIG RECORD SIZE ON DISC LOG FILE (DEFAULT IS BIG)? BIG LOG ALL DISC ACCESSES (DEFAULT IS YES)? NO LOG DISC ACCESSES TO ONE CONTROLLER ONLY (DEFAULT IS NO)? YES LOGICAL DEVICE NUMBER OF DISC TO LOG (OCTAL): 1100 LOG DISC ACCESSES TO ONE ORIVE ONLY (DEFAULT IS NO)? YES DRIVE NUMBER OF DRIVE TO LOG: Q LOG ONLY WRITE ACCESSES (DEFAULT IS NO)? YES LOG ONLY READ ACCESSES (DEFAULT IS NO)? NO LOG ONLY ACCESSES TO A LIMITED PART OF THE DISC (DEFAULT IS NO)? YES FIRST DISC ADDRESS IN THE DISC PART TO LOG (OCTAL ONLY): 3400 LAST DISC ADDRESS IN THE DISC PART TO LOG (OCTAL ONLY): 3417

The function START—DISC—ACCESS-LOG will start the log procedure if the 109 has been defined.

The function STOP—DISC—ACCESS-LOG will stop the log procedure.

The function START—DISC—ACCESS-COUNTER starts and defines the disk access counter, which is <sup>a</sup> simpler feature that just counts the number of read and write accesses.

Example:

FUNCTION: START-DISC-ACCESS-COUNTER COUNT ALL DISC ACCESSES (DEFAULT IS YES)? HQ COUNT DISC ACCESSES TO ONE CONTROLLER ONLY (DEFAULT IS NO)? YES LOGICAL DEVICE NUMBER OF DISC TO LOG (OCTAL): 1100 COUNT DISC ACCESSES TO ONE DISC UNIT NUMBER ONLY (DEFAULT IS NO)? YES DRIVE NUMBER OF DRIVE TO LOG: 0

# SINTRAN III J-VERSION RELEASE INFORMATION 49 SINTRAN-SERVICE-PROGRAM

The function DISC—ACCESS—COUNTER will give the present value of the disk access counters.

The function LOG—DISC—ACCESS-COUNTER will give values of the disk access counters at specified intervals. Default interval is <sup>60</sup> seconds. This log must be terminated by an <escape>.

The function CLEAR-D[SC-ACCESS—COUNTER will reset the counters to 0.

The function DISC—DRIVER-ERROR—INFORMATION will list certain error variables from the disk driver. These are explained in the driver listing.

The function DISC—ERROR—STATUS will list error information from the disk datafield.

Layout of disk log file record:

SMALL: (4 words)

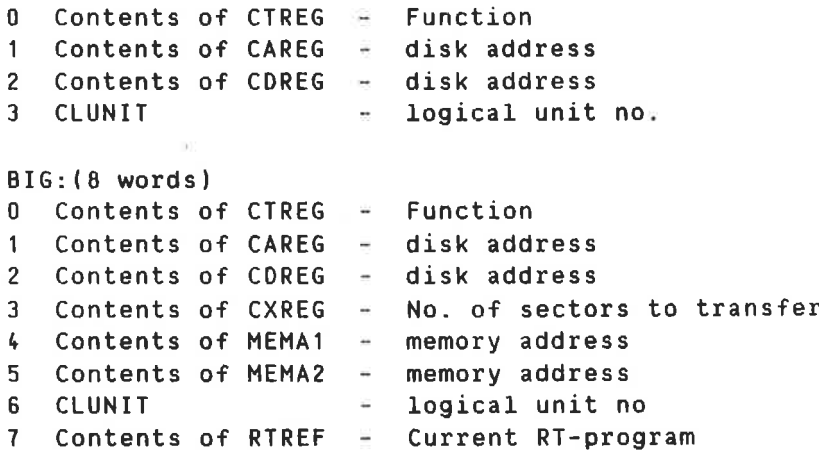

# 10.5.3 HOW THE DISK ACCESS LOG WORKS

Information about the disk log is found in the datafield DFDIL.If the disk log is defined and started, CTRDISK will check the disk log datafield for each transfer . to find out whether this transfer should be logged or not.

When the disk log is started, <sup>a</sup> buffer page is allocated. This page is divided into two buffers. When one of the buffers is full. the RTprogram RTDIL is activated. This RT—program will dump the contents of the full buffer to the log file. Subsequent disk transfers will be logged to the other buffer.

<sup>50</sup> SINTRAN III J-VERSION RELEASE INFORMATION SINTRAN-SERVICE-PROGRAM

Layout of disk access log datafield - DFOIL: DISP SYMBOL COMMENT -2 Standard mass storage locations  $\sim 100$ 11 12 DILBPNT Buffer pointer for disk log 13 DILBANK Memory bank for disk log buffer 14 ZDIBADDR <sup>16</sup> lower phys. memory add. bits of disk log buffer DOUBLE DDIBADDR=DILBANK 15 DILDADDR Start address of disk log file (in disk addr) 15 DIL1DADDR 1E DILZDADDR 17 DILNSEC Number of sectors per page on "disk log file" disk 20 DILLADDR Last legal disk address on disk log 20 DIL1LDADD 21 DILZLDADDR 22 DILGFLAG Disk log flags 23 DILFLOG Logical device number of disk log file disk 24 DILFUNIT Drive number for disk log file disk drive DOUBLE DDILFLOG=DILFLOG 25 DLLOGDV Logical unit number of disk to log 26 OLDRIVE Drive number of disk to 109 27 DLALOGDV Disk controller to count disk accesses on Disk unit number to count disk accesses on 3D DLAUNIT 31 DILFADDR First disk address to log 31 DILIFADDR 32 DILZFADDR 33 DILGLADDR Last disk address to log 33 DI1LADDR 3k OIZLAODR 35 DXNDACCESS Disk access counter 35 1XNOACCESS 36 2XNDACCESS 3? DXNHDACCESS Write disk access counter 37 1XNWDACCESS 40 2XNWDACCESS 41 DALFUNC Function code in MON ABSTR for disk access log RT—program 42 DALCMADDR Memory address in MON ABSTR 43 DALCDADDR Disk address in MON ABSTR **BITS IN DILGFLAG 12** 0 DIL1CONTROLLER Log for one controller only  $1$ DIL1UNIT Log for one unit (drive) number only DILLIMIT Log a part of the disk only  $\mathcal{R}$ DILRACCESS Log read accesses only DILWACCESS  $\mathbf{L}$ Log write accesses only DILSMALL Write small record (4 words) on disk log file DAC1CONTROLLER Disk access counter for one controller only Disk access counter for one unit number only 7 DAC1UNIT

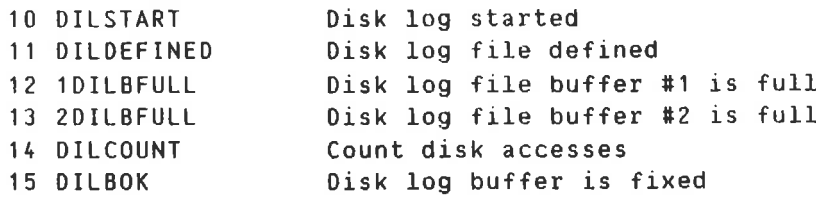

# 10.5.4 MON ABSTR AGAINST DISK LOG

The contents of the disk log datafield may be changed by using MON ABSTR (MON 131), and thereby defining the log, start, stop, etc.

Example:

LDT LDN LDA (PARLI

PARLI. FUNC DESAD

FUNC, 3 1 / Function (define log in this example) DESAD, DESA1 2 Physical address of DESA2 % working area  $2.111$ 

LDN.2200 1 Logical device number for MON ABSTR against disk log

The function determines which operation is to be performed. The working area will be used to give or receive information.

Working area layout for function 3:

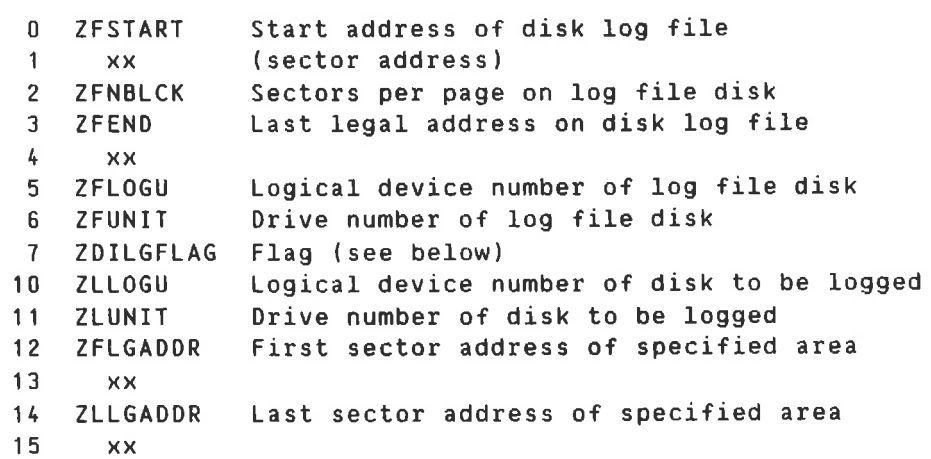

Possible functions:

Function <sup>=</sup> 1: Write disk <sup>109</sup> record. Contents of working area is written as <sup>a</sup> record to the disk log buffer. The <sup>4</sup> first words are written if the current record size is small, otherwise the <sup>8</sup> first words will be written.

# <sup>52</sup> SINTRAN III J—VERSION RELEASE INFORMATION SINTRAN-SERVICE-PROGRAM

Function <sup>=</sup> 2: As for function 1, the rest of the disk log buffer is filled with zeros and the buffer is written to the log file. Function <sup>=</sup> 3: Define disk log record. Contents of working area is written to the datafield DFDIL. Function <sup>=</sup> 4: Start disk log. Working area is not used. Function  $= 5:$ Stop disk log. Working area is not used. Function <sup>=</sup> 6: Start disk access counter. First word in working area contains flag word. See DILGFLAG bits. Function <sup>=</sup> <sup>7</sup> Stop disk access counter. Function: 108 Clear disk access counter. Function  $=11B$ Read disk access counter. The <sup>4</sup> first words of the working area filled with: 0.1 : number of read accesses 2.3 : number of write accesses Function <sup>=</sup> 128 Read last disk error information Variables from the disk driver transferred to the working area Function <sup>=</sup> 138 Variables from the disk datafield transferred to the working area. MON ABSTR activates the "driver" DVDIL on level <sup>11</sup> which will perform the necessary updating of the disk access 109 datafield DFDIL. according to the specified function. 10.6 COMMANDS FOR THE LAMU SYSTEM See also description of MON MLAMU. 10.5.1 \*PAGES-TO-LAMU Parameters: (Number of pages). (first physical page). <memory> (image) Create <sup>a</sup> LAMU area.

# 10.6.2 \*PAGES-FROH-LAMU

Parameters: (First physical page). (memory) (image)

#### 10.6.3 \*LANU-AREAS

Parameter: (output file) List the memory parts reserved for the LAMU system.

### 10.6.£ \*CREATE-LAMU

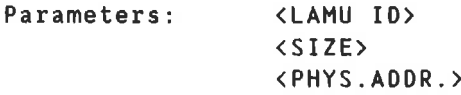

### 10.6.5 \*PROTECT-LAMU

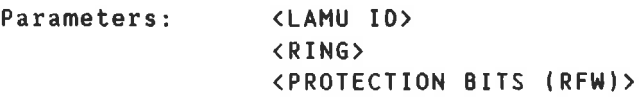

#### 10.6.6 \*DELETE-LAMU

Parameter: <LAMU ID>

### 10.6.7 \*LAHU-INFORHATION

Parameters: <LAMU ID> (OUTPUT FILE) List all relevant information on <sup>a</sup> LAMU or on all LAMUs.

#### 10.6.0 \*SET-LAMU-CONSTANTS

Parameters: (NO. OF LAMUS PER RT PROGRAM) (TOTAL NUMBER OF LAMUS) The system needs to be restarted to make any changes effective.

### 10.6.9 \*LIST-LAMU-CONSTANTS

# ND-60.230.01

# 11. RT-LOADER

### 11.1 CORRECTED ERRORS

CHANGE—RT-DESCRIPTION

This command did not work properly with declared programs. When this command is used, <sup>a</sup> declared program will now receive the correct parameters, will change from declared to defined. and will be entered into the RTFIL.

#### 11.2 DICTIONARY TABLE

The RT-Loader is now able to make use of <sup>a</sup> dictionary table when loading library files. <sup>A</sup> dictionary table can be made with the BRF editor command MAKE—LIBRARY—FILE or with the BRF-Linker command PREPARE—BRF-LIBRARY-FILE. It contains information about the :BRF units on the file.

The loading of such files is faster, in particular if only <sup>a</sup> few units are referenced. Another advantage is. that units on the file may refer backwards to earlier units on the file.

Older versions of the RT-Loader will just skip the dictionary table and load the file in the usual way.

11.3 NEW COMMANDS

#### 11.3.1 READ-PROGFILE

As <sup>a</sup> first step towards <sup>a</sup> two-bank RT—Loader, <sup>a</sup> new RT—Loader command has been implemented:

READ-PROGFILE <input file>. <segment>. <initial page table>

The command reads <sup>a</sup> :PROG file onto <sup>a</sup> segment and terminates the load of that segment (END—LOAD is not necessary).

- (Input file) is of default type :PROG and may be one—bank or two—bank.
- $\equiv$  (Segment) Must be the segment number or name given in a previous NEW—SEGMENT or NEW—BACKGROUND-SEGMENT command. Default value is that segment. Only one NEW-SEGMENT or NEW-BACKGROUND-SEGMENT command is legal before this command.
- $-$  (Initial page table) Initial page table for program bank. Default value is the one given by <sup>a</sup> previous SET—PAGE—TABLE command. Legal values are <sup>1</sup> or 2.

SINTRAN III J-VERSION RELEASE INFORMATION <sup>55</sup> RT—LOADER

If a two-bank program file is loaded, the databank will be placed on the "opposite" bank. (2 or 1) The address space of the segment will be determined by the program file.

#### 11.3.2 SET-FORTRAN-100-DEFAULT

This command is implemented to simplify the use load procedures developed for FTN-compiled programs with FORTRAN—100 compiled programs.

Originally, the commands REENTRANT—LOAD and NREENTRANT-LOAD were tailor—made to systems compiled with the FTN compiler. These commands may now be used to load programs compiled with the FORTRAN—100 compiler. if SET-FORTRAN-100-DEFAULT is given first.

After each REENTRANT-LOAD the library FORTRAN—1BANK will be loaded. Stack space will be allocated and non—reentrant symbols deleted.

If the command NREENTRANT LOAD is used, the library FORTRAN-1BANK will be loaded at END—LOAD.

The RT-Loader will remain in "FORTRAN-100—mode" until the command RESET-FORTRAN-100-OEFAULT is given. or until the RT—Loader is left and entered again.

 $\mathcal{L}(\mathbf{m})$ 

- 25

# 12. BACKGROUND ALLOCATION SYSTEM

# 12.1 GENERAL

The background allocation system makes it possible to generate SINTRAN III with <sup>a</sup> larger number of Terminals/TADS than the number of background processes. When <sup>a</sup> Terminal/TAD requests <sup>a</sup> background process (escape). one will be allocated if there is <sup>a</sup> free one.

Since each background process uses two segments. system segment and user segment. this makes it possible to increase the number of terminals without increasing the number of segments.

<sup>A</sup> timeout function is provided. If no activity has taken place for <sup>a</sup> set period. the terminal will be logged out. Warnings about this will be given before logout.

The background allocation system is an option. it is generated by including the library mark 86ACS.

### 12.2 SINTRAN-SERVICE-COMNANOS

The command \*BACKGROUND-ALLOCATION-UTILITIES has these subcommands:

SET-PERMANENT-CONNECTION (termno) (memory) (image) (save) <sup>A</sup> terminal will be permanently connected to <sup>a</sup> background process, if one is free. The connection is reset by:

RESET—PERMANENT—CONNECTION

DISABLE—TIMEOUT (termno) (memory) (image) (save) The timeout function will not affect this terminal. The timeout function is restored by:

ENABLE-TIMEOUT

- CHANGE—LOGOUT-TIME (time) (memory) (image) (save) Changes the amount of time <sup>a</sup> terminal may be inactive before it is logged out (if the timeout function is on). Original value <sup>=</sup> 30 minutes.
- CHANGE—WARNING—TIME (time) (memory) (image) (save) Changes the time <sup>a</sup> terminal may be inactive before the first logout warning is printed . Original value <sup>=</sup> <sup>25</sup> minutes.

TIMEOUT—OFF

Disables the timeout function for the entire system.

#### TIMEOUT—0N

Enables the timeout function for the entire system.

# SINTRAN III J-VERSION RELEASE INFORMATION 57 BACKGROUND ALLOCATION SYSTEM

### DISPLAY

Gives an overview of all the terminals and background processes.

#### LIST—PARAMETERS

Lists the current timeout parameters.

### FREE—BACKGROUND-PROGRAMS

Lists those background programs presently not connected to <sup>a</sup> terminal/TAD.

# 13. SINTRAN III/VSX-500 VERSION J AND ND-500 MONITOR VERSION F

### 13.1 OUTLINE

The following ND-SOO topics are covered:

- General news
- Modified commands
- New commands
- Modified monitor calls
- New monitor calls

Some of the monitor calls described here, may also be further described elsewhere in this document.

## 13.2 GENERAL NEWS

# 13.2.1 MESSAGE DUFFERS

The buffers for messages to the microprogram will now be dynamically allocated (when first user enters monitor after system start). They can now be in any of the ND-100 memory banks 0-3. This makes it possible to generate SINTRAN III with many more ND-SDO processes.

#### 13.2.2 NEW PACKAGING OF THE ND-SOO MONITOR

The ND—SOO MONITOR SUBSYSTEM PART is now delivered as <sup>a</sup> :PROG—file. For the user this means that more macros and debugging info (break points etc.) can now be used. For the system supervisor it implies <sup>a</sup> slight change in installation procedures. The ND—SOO MONITOR now comes on <sup>3</sup> diskettes. when installing the subsystem part (ND—SDO—MONITOR— F:PROG) the command DUMP-PROGRAM—REENTRANT should be used (on previous versions DUMP—REENTRANT was used). It is now also possible to define an extra command to be used for starting the symbolic debugger without first entering the ND-SOO MONITOR.

## 13.2.3 OISASSENBLY IN LOOK-AT

Longer instructions can now be disassembled. Up to four lines of output can be displayed.

#### 13.2.4 EXTENDED ADDRESS RANGE IN LOOK-AT-CONTROL-STORE

This is only significant for machines with additional control store.

SINTRAN III J-VERSION RELEASE INFORMATION 59 SINTRAN III/VSX-500 VERSION J AND ND-500 MONITOR VERSION F

### 13.2.5 NEW TIME OUEUE FOR THE ND-500

<sup>A</sup> new time queue for ND—500 processes is introduced in this version. The time queue is different from the standard time queue, in that the monitor calls STARTPR. SNITCHP. SIBSURV, ASXMSG and BSXMSG work on this queue. Those monitor calls that operate upon the standard SINTRAN <sup>111</sup> time queue (RT, INTV etc.) will have no effect on processes in the ND-SDO time queue. <sup>A</sup> process enters the ND—SOD time queue when the new STMOUT monitor call is used.

### 13.2.6 TIME SLICING

<sup>A</sup> new time slice class (4) has been implemented for mode—jobs using ND-SOO.

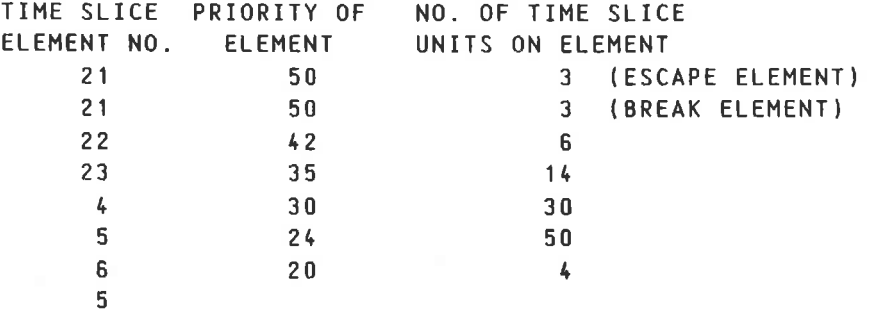

Processes running on the low priorities will now get their priority incremented each time they do <sup>a</sup> monitor call. This results in <sup>a</sup> more fair distribution of CPU—time between I/O—bound and CPU—bound processes.

### 13.2.7 MESSAGES APPEARING WHEN USING AUTOMATIC-ERROR-MESSAGE

These messages will now contain the monitor call number instead of the monitor call name.

# 13.3 MODIFIED COMMANDS

### 13.3.1 PROCESS-LOG-ALL

Computation of the OTHERS column has been revised.

### 13.3.2 BREAK AND TEMPORARY-BREAK

These commands have now been extended by an extra parameter. This extra parameter is executed as <sup>a</sup> command when the break—point is reached. This option, combined with the built—in macro facility of the ND—SOO MONITOR. can be very useful during debugging.

### 13.3.3 DEBUG-STATUS

This command will show break—point interval and command. as specified in the BREAK and TEMPORARY—BREAK commands.

### 13.3.4 SET-SYSTEM-PARAMETERS and LIST-SYSTEM-PARAMETERS

The format and output of these commands have been changed. Some parameters no longer used by the time slicer have been removed.

#### 13.3.5 SET-PRIORITY

The format of this command has changed.

### 13.3.6 LIST-EXECUTION-OUEUE

If no interval is given, the queue will be listed once only.

### 13.3.7 DEFINE-STANDARD-OOHAIN

More types of domains than before can now be defined as standard domains. It is still not possible to define, as standard domains, the domains with RT—COMMON access, common segment with ND-1DO or shared segment.

#### 13.3.8 CHANGING REGISTER CONTENTS WHEN IN LOOK-AT

In certain cases the modification of <sup>a</sup> register could also result in the modification of data or instructions. This has been corrected on the F—version.

### 13.4 NEW COMMANDS

#### 13.4.1 EXIT FROM LOOK-AT

<sup>A</sup> period (.) may now be used as <sup>a</sup> synonym for the EXIT command in LOOK—AT mode.

#### 13.4.2 INSERT-IN-TIME-SLICE and REHOVE-FROM-TIME-SLICE

Two new commands to enable and disable time slicing of <sup>a</sup> process.

ND-60.230.01

### 13.4.3 LIST-TIHE-OUEUE

<sup>A</sup> new command to list the ND-SOO time queue. <sup>A</sup> process enters the ND-<sup>500</sup> time queue when the new STMOUT monitor call is used.

# 13.5 MODIFIED MONITOR CALLS

### 13.5.1 FOPEN

The last (5th) parameter previously returned the SINTRAN III open file number. It will now return the ND—SOO connect number.

#### 13.5.2 DVINST

The possibility of using device <sup>0</sup> (edited input) has been added.

#### 13.5.3 DVOUTS

This monitor call may again be used for output to terminal <sup>1</sup> and error device.

#### 13.5.4 NONT

or

Processes terminating with terminal in nowait state would either, 1) Log the user out (if the process was started from SINTRAN III)

2) Write END OF FILE endlessly.

This has been corrected.

# 13.5.5 PASET and PAGET

These monitor calls now have the same meaning as PASET and PAGET on ND-1OU. The old functions of PASET and PAGET on ND—SOO are now supplied by the monitor calls SPAGET and SPASET.

#### 13.5.6 TMOUT

```
Parameters:
   (number of time units)
   (time unit)
   (return status)
```
The format has been changed. It is now the same as for HOLD and STMOUT.
## 13.5.? WFILE/RFILE/NAGTP USING DIRECT TRANSFER

The previous restriction that bytecount/byteaddress must be modulo block size has been removed.

13.5 NEW MONITOR CALLS

13.6.1 <sup>201</sup> - MHDLC

```
Parameters:
    (function)
    \langleldn\rangle\langleDCB-adr\rangle(DCB—usize)
    <0CB-msize/wflag):
```
The DCB has the same format in ND—SOO as in ND-1DO, i.e. the COMMAND. STATUS. and HARDNARE STATUS fields of the DCB still occupy <sup>2</sup> bytes. If programs written in high level languages should run on both ND—100 and ND—SOU. you should take that into account, for example declaring the OCR with INTEGER\*2 in FORTRAN and INTEGER2 in PLANC. An INTEGER in PLANC and FORTRAN will occupy <sup>2</sup> bytes in ND-100 and <sup>4</sup> bytes in ND—SOD. But INTEGER\*2 and INTEGER2 will always occupy <sup>2</sup> bytes regardless of the machine.

Normally. the SUPER—DEVICE—CLEAR should be used during program initialization. This command will delete all DCBs currently being processed by the driver. "Garbage DCB reading" should then be unnecessary. The SUPER DEVICE CLEAR command looks like the DEVCL command. but the command is <sup>0</sup> (not 3).

Maximum size of DCB-MSIZE and DCB-USIZE is 176000<sub>8</sub>

DCB-ADDR must be even.

Function code <sup>2</sup> for read DCB and function code <sup>0</sup> for send DCB are legal from ND-SOU. Max length of user buffer must be specified in parameter <sup>4</sup> for function code 2.

13.6.2 256 - DEABF

Parameters: (abbr. file name) (full file name) (default file type)

This monitor call now has an extra (optional) parameter: default file type.

## 13.6.3 325 - OCTO

Parameters: (function) (Logical device no.) (Dest. stn./Ret.value)

Legal function codes are:

 $= 0 -$ Kick  $= 1 -$  Wait for kick - Read OCTOBUS status  $= 6 -$  Who am I.

(Dest. stn./Ret.value) is destination station in function <sup>0</sup> (kick). return value in functions <sup>5</sup> (read status) and <sup>6</sup> (who am I) and dummy in function <sup>1</sup> (wait). If function is 5. then the value returned will be the last used transmit status in the lower <sup>15</sup> bits, and actual hardware transmit status in the upper <sup>18</sup> bits.

13.6.4 327 - FSMUL

Parameters: (function) (fileno)

Multifunction file system monitor call. Only function code <sup>1</sup> is legal. This code means write back index buffers. (fileno) is the connect number of the file which indexes should be written back.

 $13.6.5$  333  $-$  UDMA

Parameters: (func) (buffer)  $\langle$ unit $\rangle$  $\langle$ ipar1>  $\langle$ ipar2>

Monitor call for Universal DNA. There is <sup>a</sup> fast version of this monitor call as an option in SINTRAN.

 $\sim 10$ 

13.8.6 435 — PRT

Parameters: (process number) (reason code)

Cause programmed trap in another process. (process number) composed of cyclic number and process index (as in for instance STARTPR) identifies the process to be trapped. This process will get the lower half of (reason code) (in PRT) as the (error code) (in GERRCOD) when using GERRCOD inside the trap handler. The upper half of <error code> (in GERRCOD) will contain the process number of the trapping process.

```
13.6.? 330 - TRMST
Parameters:
   <1dn>
   (buffer)
Terminal status.
13.6.0 332 - TLREP
Parameters:
   (function)
   \langle1dn>
Terminal line report.
13.6.9 514 — TMOUT
Parameters:
   (number of time units)
   <time unit)
   <return status)
Put program in ND-SOO time queue.
13.6.10 436 - 5PASET
Parameter:
  <buffer)
Same as PASET on previous versions.
13.6.11 437 » SPAGET
Parameter:
   (buffer)
Same as PAGET on previous versions.
```
 $\mathbb{R}^n$  )

## 14. IS-XHSG

Only version <sup>H</sup> or later of IS—XMSG can run under SINTRAN <sup>111</sup> version J.

 $\alpha$ 

## 15. FLOPPY DRIVER. BOTH NEW AND OLD

It is now possible to order SINTRAN III with both the old and the new floppy driver. The floppy status register is examined and the appropriate driver is selected when the system starts up.

### 15.1 HOW TO GENERATE

Select new (big) floppy in SINGEN. and add 8FDI1 (for controller 1) to free library marks (BFDIZ for controller 2).

#### 15.2 REQUIRED SPACE

In resident. this facility require space for an extra datafield (172 locations per controller). In POF, an extra driver is required (715 locations).

 $\mathbb{R}^+$ 

## 16. DEFAULT FILE ACCESS

The default file accesses are changed: When <sup>a</sup> new user is created, the default file access is set to:

> Public access: NONE Friend access: RNACD Own access: RWACD

Files with public access equal to NONE, may be appended to <sup>a</sup> batch process. and to <sup>a</sup> spooling queue. Scratch files may have public access equal to NONE.

When a friend is created, the default access is R.

# 17. FILE ACCESS ON SCRATCH FILES

The scratch files may now have no public nor friend access.

 $\sim$ 

## 18. SPOOLING SYSTEM

The spooling system has been reorganized in order to save space in resident memory and to reduce the number of segments used by each spooling process. Thus. the maximum allowable number of spooling processes in <sup>a</sup> system is increased by <sup>15</sup> to <sup>30</sup> (plus COSMOS spooling) processes.

## 10.1 Spooling Datafield

The memory resident spooling datafield is reduced to <sup>10</sup> words:

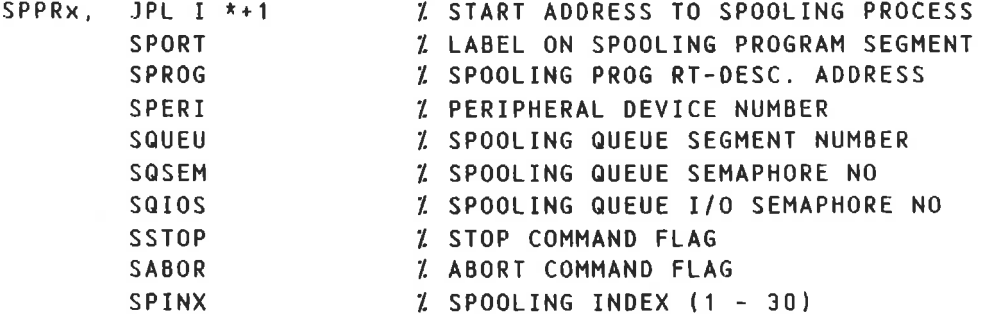

Spooling datafield on Spooling Program Segment:

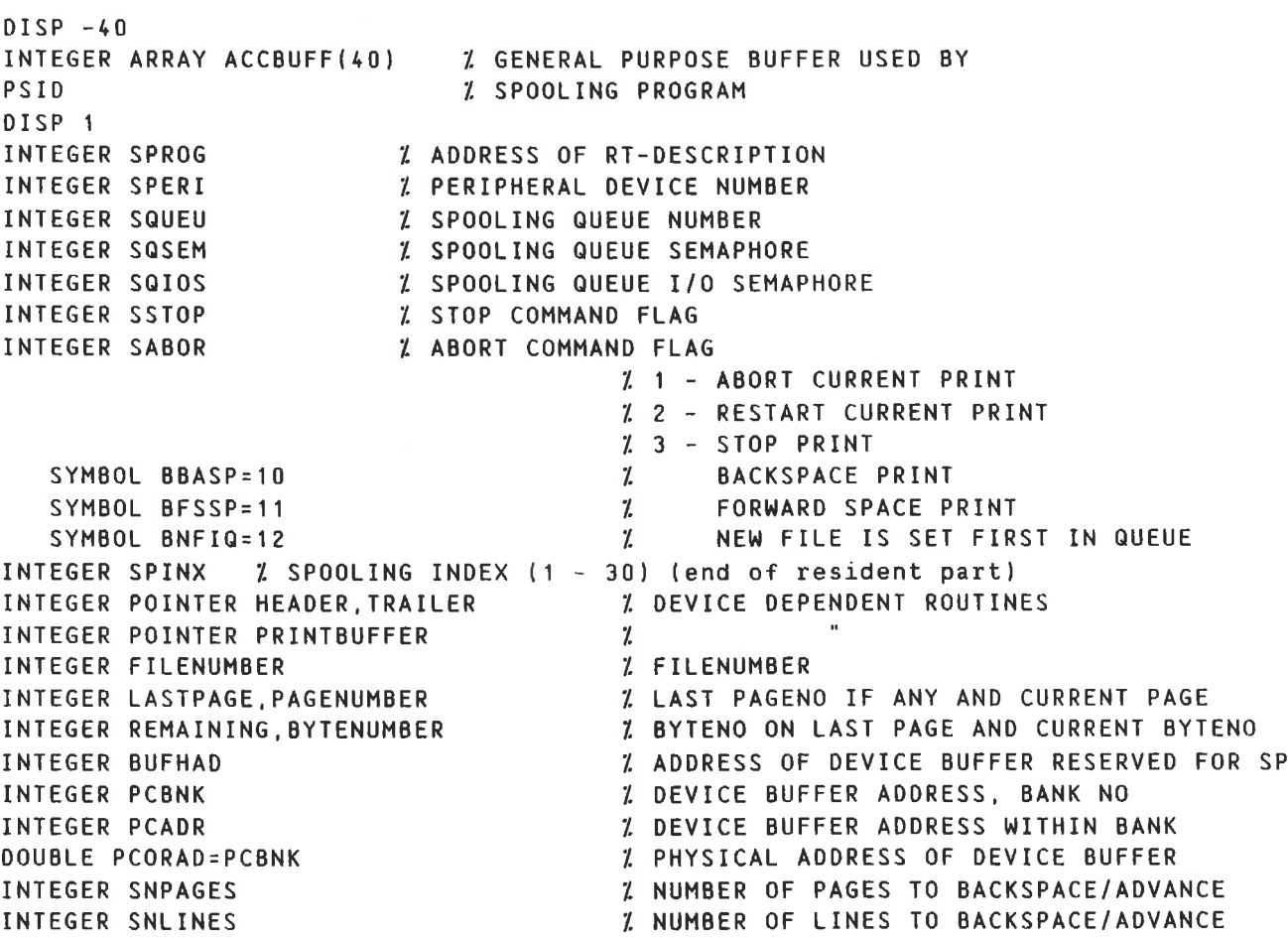

## SINTRAN III J-VERSION RELEASE INFORMATION SPOOLING SYSTEM

 $Z = 0$  = DO NOT PRINT FILE NAME INTEGER SCONDITIONS 1 - PRINT FILE NAME BUT DO NOT STOP.  $\mathcal I$ = 2 - PRINT FILE NAME AND WAIT FOR START-PRINT % NUMBER OF LINES PER PAGE INTEGER NLPAGE X SPOOLING MODE; 0: PRINT; 1: PLOT INTEGER SPMODE Z SAVED PAGENUMBER INTEGER SPAGENO % SAVED SNLINE INTEGER WSNLINE % NO OF ELEMENTS IN SPOOLING QUEUE INTEGER NOSINO=NSNLINE Z SAVED SNPAGE INTEGER WSNPAGE X NO OF ELEMENTS IN SPOOLING QUEUE INTEGER NUMINQ=WSNPAGE LINE-FEED COUNTER INTEGER LFCOUNT PERIPHERAL FILE NAME FOR SPOOLING DEVICE INTEGER ARRAY SPFNAM(16) GENERAL SAVE LOCATION INTEGER STORX ADDRESS OF GENERAL DATA BUFFER INTEGER BUFFAD INTEGER FPAR1LIST.FPAR2LIST GENERAL PARAMETER LIST INTEGER FPAR3LIST  $\mathcal{I}$ NUMBER OF BYTES T0 PRINT (FOR OUTSTRING) INTEGER NBYTS **Z RETURN ADDRESS** INTEGER POINTER LNKSP % SAVED FILE NUMBER INTEGER SAVFN GENERAL SAVE LOCATION INTEGER STORT ADDRESS OF DEVICE BUFFER HEADER IN DISC CACHE INTEGER DBHCACHE ADDRESS OF DEVICE BUFFER IN CACHE INTEGER SOUR1,SOUR2 ADDRESS OF DEVICE BUFFER IN CACHE DOUBLE SOURX=SOUR1 ADDRESS OF SPOOLING DATAFIELD IN RESIDENT INTEGER RFIEL INTEGER ARRAY SBUFR(0) % QUEUE ELEMENT BUFFER <sup>1</sup> FIRST NORD=NO 0F COPIES INTEGER NOCOPYS FLAG FOR SPOOLING—FILE-MESSAGE (RIGHT BYTE) INTEGER FSPMESS AND BACKGROUND/RT (LEFT BYTE) INTEGER ARRAY FNAME(57) POSITION OF SPOOLING FILENAME INTEGER NAME1=FNAME  $\gamma$ INTEGER ARRAY SPJNAME(0) X PROJECT NAME BUFFER <sup>Z</sup> <sup>0</sup> IF NO ACC., RT-DESCR IF RT-ACC INTEGER SPJN1 <sup>Z</sup> ACCTAB INDEX IF RT-ACC. INTEGER SPJNZ INTEGER ARRAY SPJN3(6I Z USER MESSAGE BUFFER INTEGER ARRAY SPMESSBU(117) Z END OF QUEUE ELEMENT BUFFER PSID SYMBOL SPLEN=12 Z LENGTH OF TABLE ENTRY IN RESIDENT SYMBOL STLEN=12<br>SYMBOL SSPLEN=340 Z LENGTH OF TABLE ENTRY ON SEGMENT

70

#### 10.2 The Spooling Program Segment

The Spooling program is removed from segment <sup>25</sup> (File System Reentrant segment no. 2) to its own segment, named Spooling Program Segment. This segment has its save area on segment <sup>42</sup> (Initial Spooling Program Segment).

Layout of Spooling Program Segment:

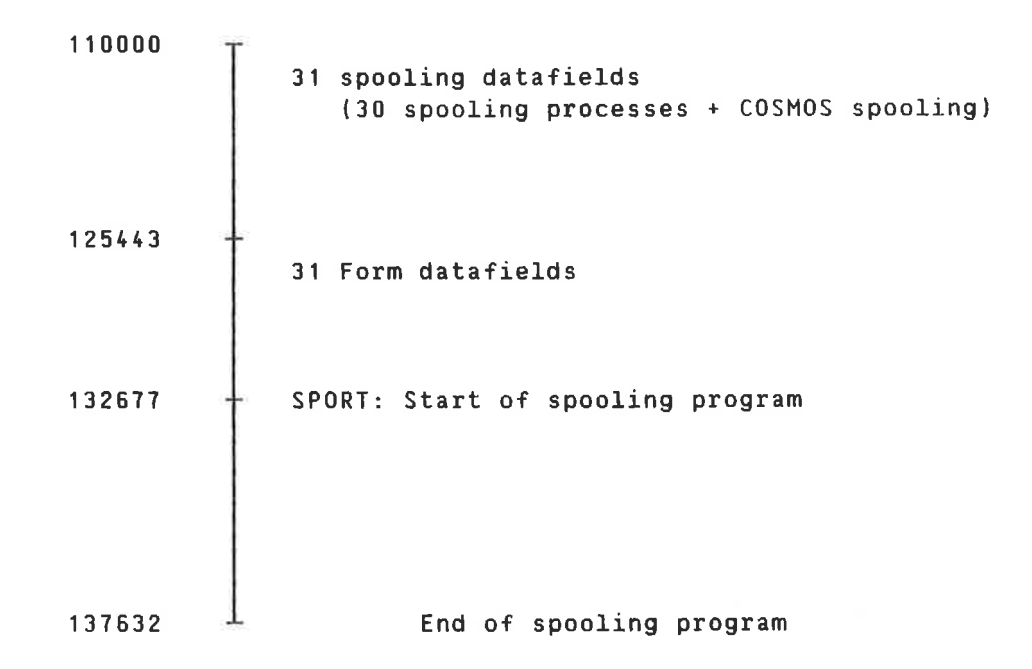

#### 10.3 The Spooling Queue Segments

Each Spooling process has one spooling queue segment containing the Spooling queue together with routines operating on the queue.

Layout of the spooling queue segment:

<sup>140000</sup> " Subroutines operating on the queue (copied from segment no 25)  $140345$   $\pm$  Number of elements in the queue 140353  $+$  Maximum number of elements in the queue  $140356$   $\pm$  Start of queue elements 147777 **4** End of segment

## <sup>72</sup> SINTRAN III J-VERSION RELEASE INFORMATION SPOOLING SYSTEM

4

 $\,$   $\,$ 

The first time the system is started after loading (or in <sup>a</sup> "cold start"), the spooling queue segments are initialized. The length of the queue segment is used to compute the maximum number of elements in the queue. The standard length of the queue segment is 4K. which gives space for <sup>28</sup> queue elements. The segment length can be increased to 14K, giving <sup>a</sup> maximum queue length of <sup>103</sup> elements.

## 18.4 New Functions

If the machine stops while the spooling program is printing, the printing of the file which was interrupted. is restarted.

The command DEFINE—SPOOLING—FILE—MESSAGE is reinstalled.

Files with no public access may now be appended to <sup>a</sup> spooling queue.

# Systems that put people first

NORSK DATA A.S JERIKOVN. 20 P.O. BOX 4 LINDEBERG GÅRD OSLO 10 NORWAY TEL. 02- 30 90 30- TELEX: 18661